# Desarrollo de algoritmo para contabilizar árboles de especie eucalipto en zonas forestales aplicando técnicas convencionales de segmentación de imágenes.

Jonathan Alexis Saavedra Cisterna

Departamento de Ingeniería Informática y Ciencias de la Computación Universidad de Concepción

Profesor Guía : Javier Enrique Vidal Valenzuela Departamento de Ingeniería Informática y Ciencias de la Computación.

Co-Patrocinante : Frank Joachim Tinapp Dautzenberg Departamento de Ingeniería Mecánica.

> Informe de Memoria de Título para optar al título de Ingeniero Civil Informático.

> > 25 de diciembre de 2018

# $\operatorname{\^}$

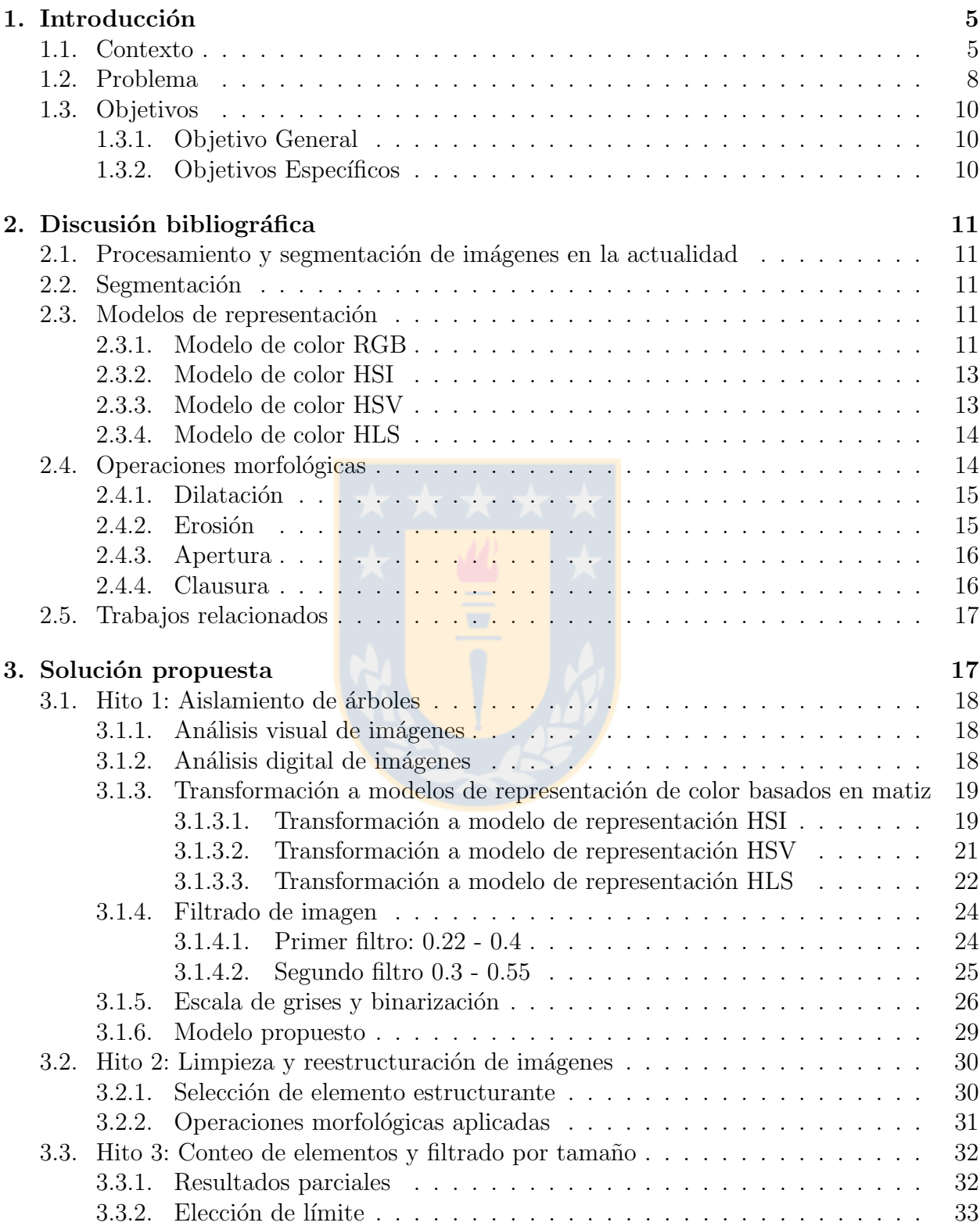

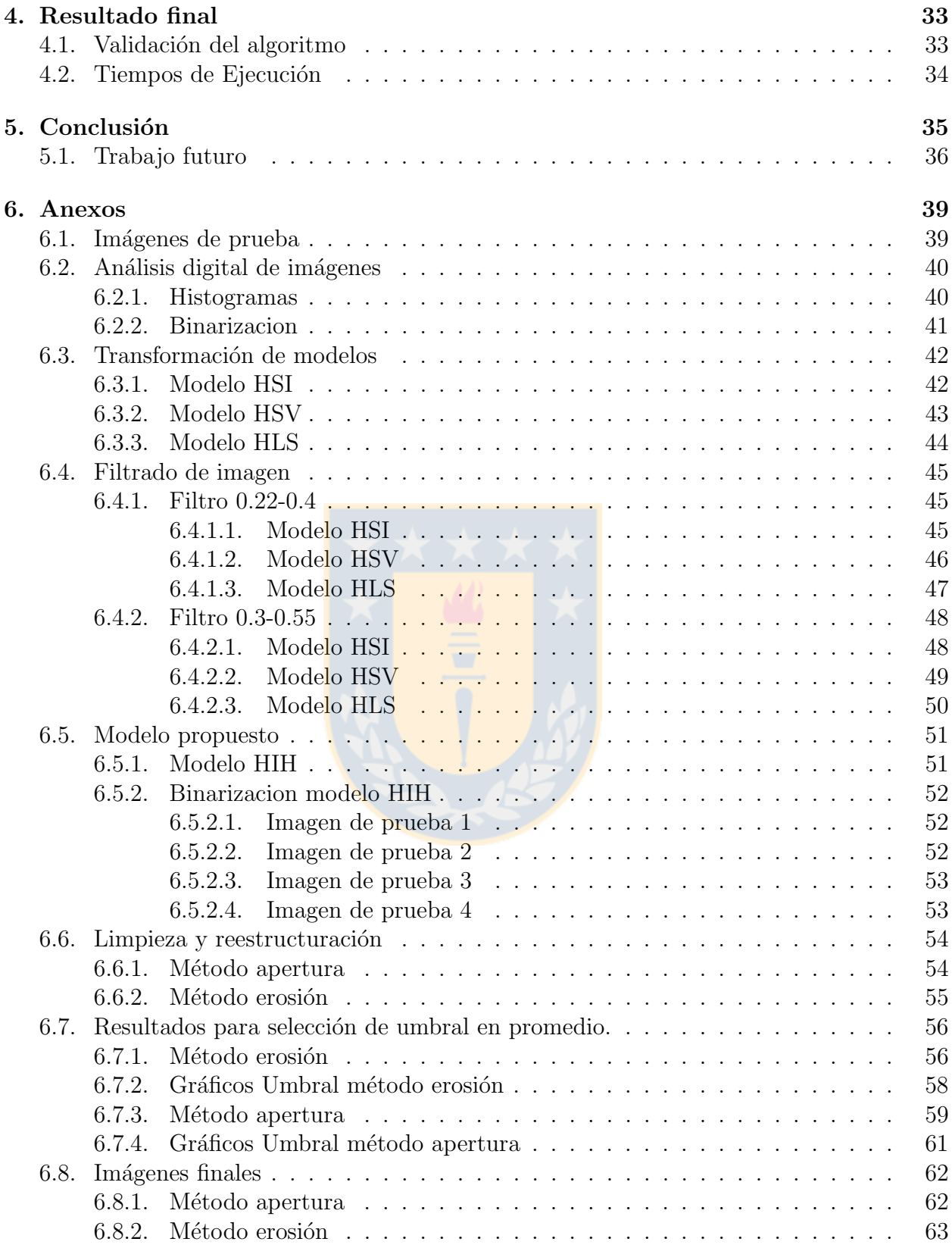

# Resumen

Hoy en día es de conocimiento común para todas las empresas, independiente del rubro que estas tengan, los beneficios que les entrega la inclusión de TIC's en sus procesos. Es así, como la empresa forestal "Sociedad de Servicios Forestales y de Transportes los Castaños" busca una alternativa para medir sus ´ındices de prendimiento en plantaciones de pinos y eucalipto, dos tipos de ´arboles muy cotizados a nivel nacional, para de esta forma validar sus métodos de cuidado sobre plantaciones en edad inicial.

El proceso actualmente se realiza de forma manual, en donde a partir de la medición realizada en una zona, se extrapola el conteo de plantas a todo el predio. Este método depende de la subjetividad que tenga el trabajador para decidir si una especie es válida o no para el conteo, lo que influirá en la efectividad que tenga la proyección realizada.

En esta memoria de título se propone una alternativa a ese proceso, que consta de un algoritmo que, dada una imagen del predio de alta resolución en formato RGB y captada por un drone, cuenta la cantidad de árboles presentes en ella, quitándole subjetividad al proceso. Como máximo se espera un  $20\%$  de diferencia entre lo observado en la imagen de forma manual y lo indicado por el algoritmo debido a las características que presentan las imágenes y lo dificultoso que resulta hacer incluso un conteo manual sobre la imagen digital. Este 20 % es un buen indicador de partida para que la empresa considere destinar recursos al proyecto con el fin mejorar la exactitud

Para lograr aislar los árboles de interés en cada imagen, se ha propuesto un modelo de representación de colores diferente al conocido "RGB" [\[20\]](#page-37-0) y se ha realizado análisis mor-fológico de la imagen [\[14\]](#page-36-0) para aislar los elementos de interés.

El algoritmo se ha desarrollado en lenguaje de programación Python e inicialmente buscaba contabilizar tanto pinos como eucaliptos, pero en conversaciones con la empresa, esta indica que es preferente avanzar en una sola especie para lograr resultados más rápido. A partir de esto se ha seleccionado la especie eucalipto para realizar las pruebas.

Finalmente, se ha medido la eficiencia del algoritmo utilizando 2 operaciones morfológicas y el grado de acierto está por sobre el 70 % en relación al conteo visual en las imágenes.

# <span id="page-4-0"></span>1. Introducción

# <span id="page-4-1"></span>1.1. Contexto

Chile es un país forestal, y son las regiones centrales, entre la Región del Libertador Bernardo O'Higgins y la Región del Biobío, las que concentran el mayor porcentaje de zonas forestales a nivel nacional, también en estas se registran dos tipos de árboles muy cotizados a nivel nacional, como lo son el pino y el eucalipto [\[7\]](#page-36-1).

Según el catastro vegetacional de la Corporación Nacional Forestal (CONAF), entidad dependiente del Ministerio de Agricultura de Chile, al a˜no 2017, la superficie cubierta por bosques en Chile alcanza un  $23.3\%$  del territorio. Lo anterior, se traduce a más de 17 millones de hectáreas con plantaciones tanto nativas como forestales  $[6]$  (estas últimas también denominadas como artificiales o no naturales).

En lo que a plantaciones nativas respecta, estas ocupan un 14,41 millones de hectáreas, lo que equivale a un  $81.5\%$  de los recursos forestales del país y un  $19.04\%$  del territorio nacional.

En este tipo de plantaciones destacan las de tipo lenga y siempreverde, siendo las primeras las más abundantes con  $3.632.349$  hectáreas plantadas (20,45 % de los recursos forestales del país), mientras que las segundas cuentan con 3.505.545 hectáreas plantadas  $(19.81\%$  de los recursos forestales del país).

Por otro lado, las plantaciones forestales cubren 3,08 millones de hectáreas, lo que equivale a un  $18.5\%$  de los recursos forestales del país y a un  $4.26\%$  del territorio nacional.

Dentro de las plantaciones forestales, al  $2011$ , se identificó que el 68 % de este tipo de plantaciones corresponde a la especie pino radiata, mientras que el 23 % corresponde a eucalipto. Además, en ese entonces, plantación se concentraba en las regiones de O'Higgins y Los lagos. [\[5\]](#page-36-3).

El instituto forestal (INFOR) destaca en su libro "Industria forestal primaria en Chile", que en las empresas forestales, al 2015, destacan 5 industrias [\[18\]](#page-36-4), las que son:

- Industria del aserrio: Encargada de la preparación de madera mediante secado, impregnación y cortes.
- Industria de las astillas: Encargada de la generación de astilla utilizada como biomasa o para exportación, esta industria puede ser independiente o formar parte de un aserradero.
- Industria de tableros y chapas: Encargada de la producción de madera utilizada para la generación de fósforos, palos de helado o similares y la generación de planchas de madera para construcción.
- Industria de postes y polines: Encargada de la generación y producción de vigas o estructuras similares.

Industria de pulpa: Encargada de la generación de materia prima para la producción de papel.

En cada una de estas industrias se hace presente la región del Biobío como una de las principales consumidoras de las materias primas para la generación de los diferentes productos ya mencionados, y, más aún, en cada una de estas industrias la materia prima proviene principalmente de pino y eucalipto, como se puede observar en los gráficos proporcionados por el INFOR [\[19\]](#page-37-1):

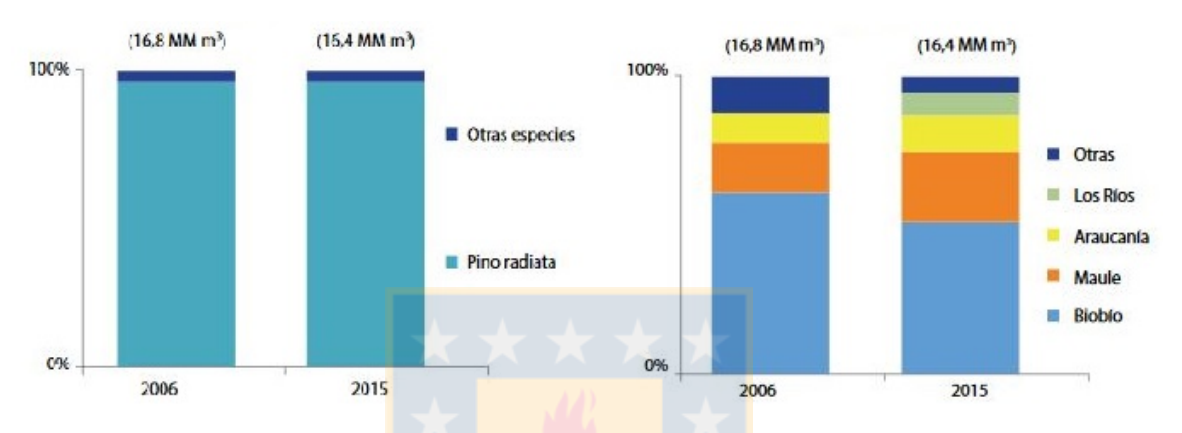

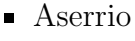

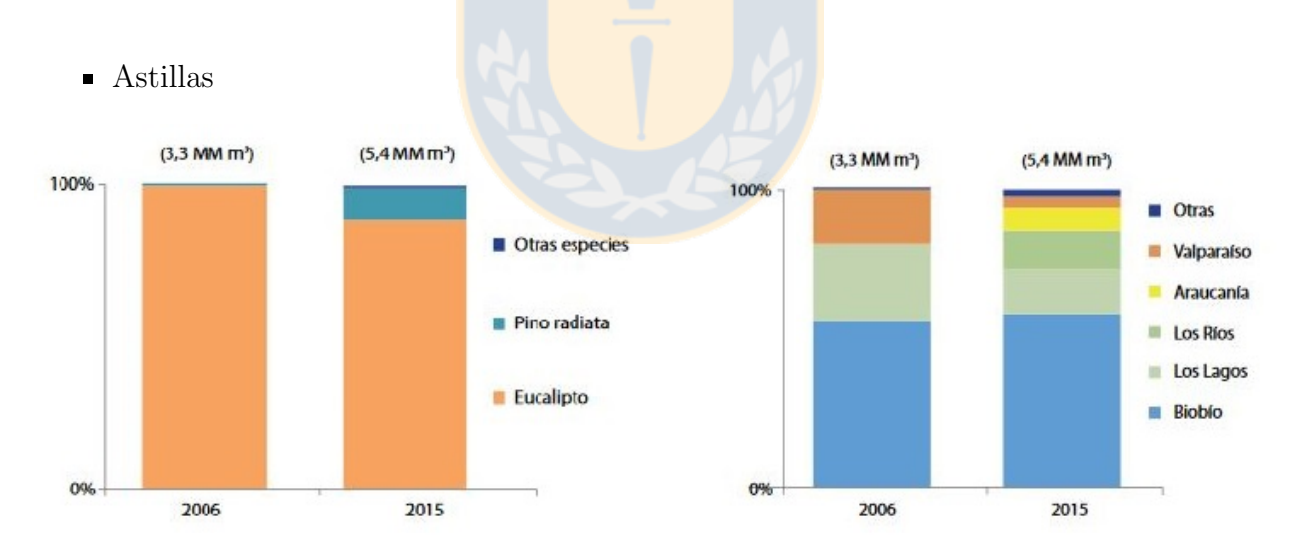

Figura 1: Indices de industria del aserrio por región y tipo de árbol.

Figura 2: Índices de industria de las astillas por región y tipo de árbol.

Tableros

**Postes** 

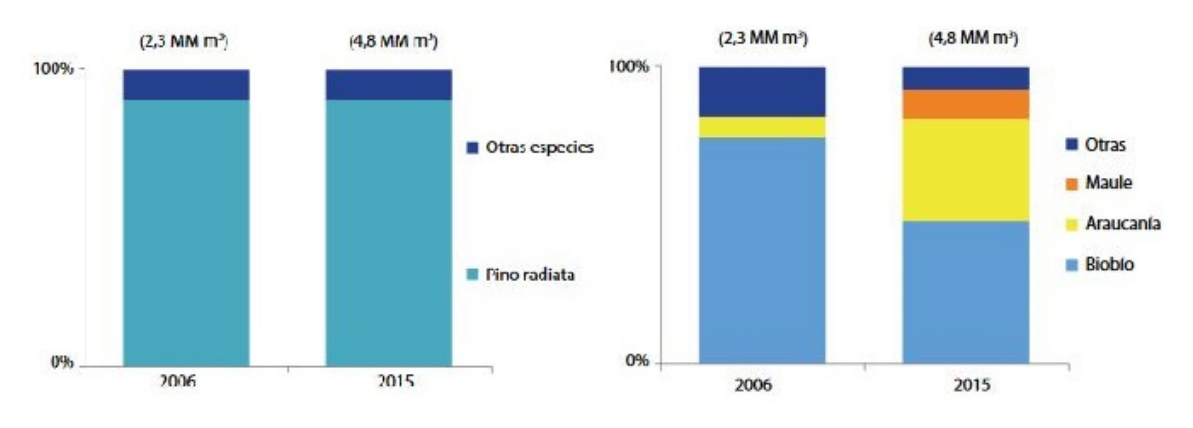

Figura 3: Índices de industria de tableros y chapas por región y tipo de árbol.

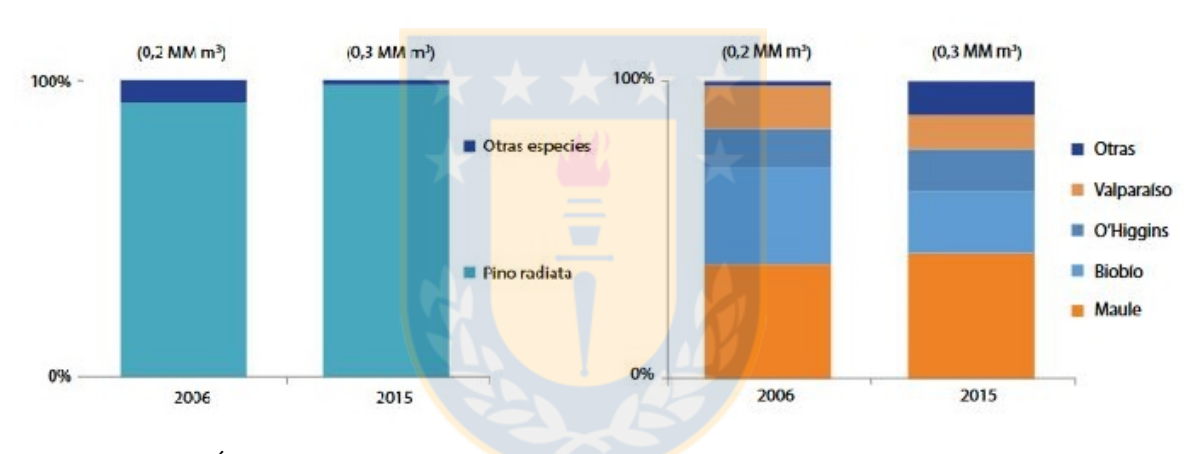

Figura 4: Índices de industria de postes y polines por región y tipo de árbol.

Pulpa

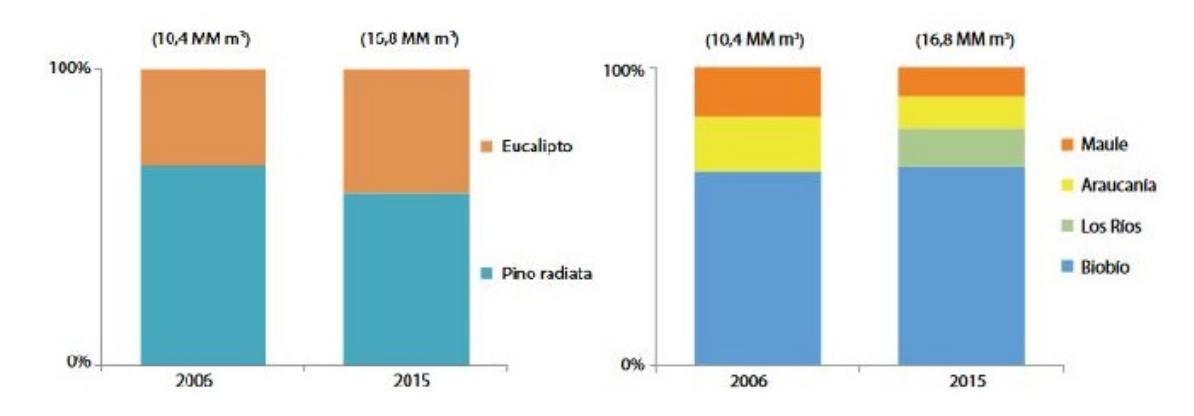

Figura 5: Indices de industria de pulpa por región y tipo de árbol.

En vista de los índices de uso de las especies pino y eucalipto en la industria de la madera a nivel nacional, tiene sentido que diversas empresas forestales busquen mejorar constantemente sus procesos para tener mayores niveles de producción.

### <span id="page-7-0"></span>1.2. Problema

Un problema recurrente entre las empresas del rubro forestal, y también de otros, es que no sacan provecho a los recursos disponible ni hacen uso de las TIC's por falta de información acerca de las capacidades que tiene su propio negocio o por desconfianza a las nuevas tecnologías.

Un ejemplo de lo anterior ocurre en la empresa "Sociedad de Servicios Forestales y de Transportes Los Castaños", denominado de aquí en adelante como "Forestal Los Castaños", con casa matriz en la ciudad de Chillán, Región del Biobío. Esta empresa realiza lo que puede ser uno de los procesos m´as relevantes en el ´area forestal de forma totalmente manual.

El proceso en cuestión trata de la cuantificación de árboles en un predio determinado. Este proceso consiste en que un trabajador acude a un sector del predio, define un radio y cuenta la cantidad de árboles en él, uno por uno, para realizar una proyección de los árboles presentes en todo el predio. En base a esta proyección se genera un inventario de árboles en la empresa.

Si bien el proceso puede parecer simple en primera instancia, es uno de los más importantes para empresas del rubro forestal, ya que permite medir la efectividad que tienen los m´etodos de cuidado en las diferentes plantaciones o el estado en el que se encuentra el terreno a través del índice de prendimiento que haya en el predio.

Es evidente que el proceso es dependiente de la subjetividad del trabajador al momento de considerar si un árbol es válido o no para el conteo. Por otro lado, se puede apreciar f´acilmente un cuello de botella para la empresa y una p´erdida en lo que a mano de obra se

refiere, ya que se debe mover a un trabajador de otra ´area para realizar esta tarea.

Llama la atención que la empresa realice este proceso de forma tan mecánica, sobre todo si actualmente utiliza drones con cámaras de alta resolución, proporcionados por el departamento de Ingeniería Mecánica de la Universidad de Concepción, para generar imágenes ortorectificadas y georeferenciadas de un predio que posee plantaciones de pino y eucalipto. A esta imágenes generadas se le denominará "mosaico" y su principal característica es que permiten tener una mejor perspectiva espacial del plano que se está observando, en este caso el predio, para visualizar variaciones geográficas del terreno mediante la interpolación de imágenes y un modelo espacial del terreno.

Las imágenes son tomadas por un drone en un único vuelo que se puede realizar a diferente altura (25, 80 y 120 metros), la que se mantiene constante durante todo el vuelo. Cada captura posee al menos un  $60\%$  de trasposición con la imagen anterior, para de esta forma reconstruir el predio a partir de las imágenes generando el mosaico de la figura [6.](#page-8-0)

La mayor propiedad que tiene el mosaico, es que conserva la misma información que las imágenes individuales que la componen. La diferencia que pueden presentar los mosaicos a diferente altura es el nivel de detalle y los recursos utilizados, ya que a menor altura existe un mayor detalle en las capturas (mayor cantidad de información), pero el área que abarca cada imagen es menor, y por ende, se requieren de una mayor cantidad de fotos.

<span id="page-8-0"></span>En presencia de estas imágenes, ya se podría reemplazar el proceso en terreno por uno digital que conste solo en analizar las imágenes individuales que forman el mosaico. La siguiente imagen es una de las que conforma el centro del mosaico y en ella se indica una zona marcada por un trabajador para realizar el conteo:

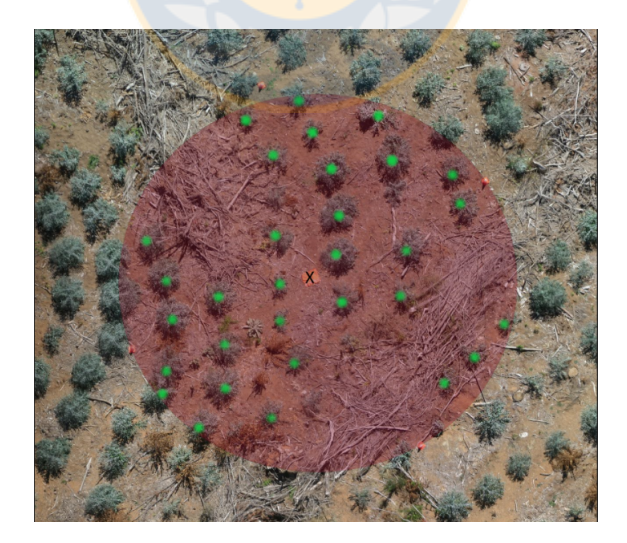

Figura 6: Zona de conteo delimitada por un trabajador.

Si se extiende la zona mostrada anteriormente al predio completo, se puede apreciar fácilmente que el método de extrapolación tiene una alta probabilidad de fallar, principalmente por la poca área que abarca el trabajador y por la distribución que tienen las plantaciones

.

en él. A continuación se muestra la zona delimitada en relación al predio completo:

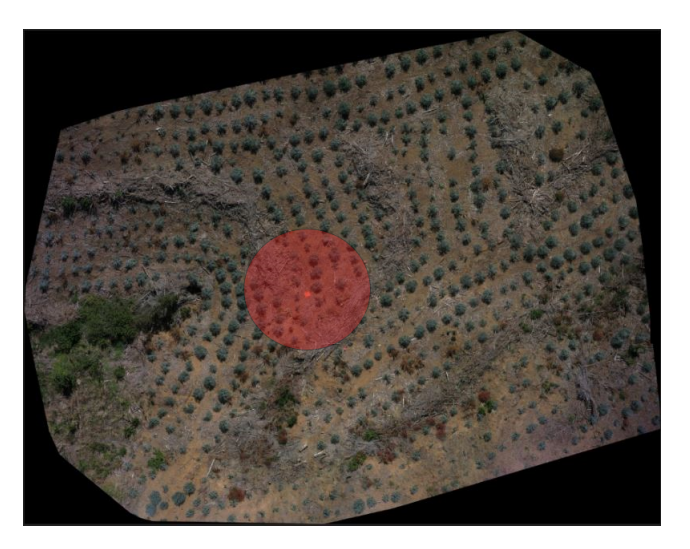

Figura 7: Mosaico generado a 25 metros.

En esta memoria de título se plantea la creación de un algoritmo, que utilice segmentación de imágenes por color y morfología matemática, para recibir como input una de las imágenes de alta definición que generan el predio y entregar como output un número con la cantidad de árboles de la especie de interés en ella.

En etapas tempranas del proyecto la empresa indicó que era mejor avanzar en una sola especie para lograr resultados más rápidos. Debido a la cantidad de imágenes de prueba que se tiene, se decide trabajar con la especie eucalipto. Las imágenes disponibles para evaluar el algoritmo se encuentran en el Anexo 6.1.

# <span id="page-9-0"></span>1.3. Objetivos

.

Los objetivos planteados a esta Memoria de Título están fuertemente relacionados a procesamiento de imágenes basado en transformación de modelo de color RGB a HSI o RGB a HSV según lo propuesto en el libro "Digital Image Processing" [\[20\]](#page-37-0), operaciones morfológicas [\[21\]](#page-37-2) y análisis de los datos presentes en las imágenes.

### <span id="page-9-1"></span>1.3.1. Objetivo General

Lograr un conteo automatizado o semi automatizado de árboles de especie eucalipto presentes en una imagen de alta resolución, que posea a los más un  $20\%$  de diferencia con lo observado en cada imagen.

### <span id="page-9-2"></span>1.3.2. Objetivos Específicos

Explorar la capacidad de diferentes lenguajes de programación que utilizan la biblioteca **OpenCV** o similares, Python y Matlab para el procesamiento de imágenes.

- Definir parámetros que permitan extrapolar el algoritmo a árboles de diferente color, forma y tamaño.
- Evaluar eficacia del algoritmo.
- Plantear un trabajo futuro que le de continuidad al proyecto, para de esta forma analizar la posibilidad de generar un software comercial debido a la basta cantidad de empresas de rubro similar en el área forestal.

# <span id="page-10-0"></span>2. Discusión bibliográfica

### <span id="page-10-1"></span>2.1. Procesamiento y segmentación de imágenes en la actualidad

El procesamiento de im´agenes es una de las herramientas que mayor versatilidad tiene en la actualidad, ya que se utiliza fuertemente en diversas áreas como biología, arqueología, astronomía, robótica, inteligencia artificial, medicina, oceanografía, matemática, forestal, entre otras, con diferentes aplicaciones en cada área.

El foco de atención en esta Memoria de Título estará en la segmentación de imágenes por color y forma, ya que es fundamental para la detección de objetos o anomalías. Esta técnica es ampliamente utilizada en el área de la medicina y la biología[\[13\]](#page-36-5).

# <span id="page-10-2"></span>2.2. Segmentación

La segmentación se identifica como el proceso de aislar regiones que cuentan con carac-terísticas en común en una imagen digital[\[12\]](#page-36-6). Existen diferentes métodos propuestos para segmentar una imagen. La selección de métodos de segmentación depende de las característi-cas presentes en una imagen y el problema que está siendo abordado[\[2\]](#page-36-7).

Una de las segmentaciones más adecuadas para este proyecto es la segmentación por color, que si bien no siempre puede ser correctamente aplicada, si permite extraer la mayor cantidad de objetos de interés basados en sus tonalidades [\[8\]](#page-36-8). Al aplicar esta segmentación se debe escoger una representación matemática adecuada de color, ya que el método RGB usualmente es útil para visualizar imágenes, pero no para procesarlas [\[8\]](#page-36-8).

### <span id="page-10-3"></span>2.3. Modelos de representación

En esta memoria de título se han evaluado los resultados de 3 modelos de representación, HSI, HSV y HLS, derivados del modelo original ,RGB, en el que se encuentran las imágenes disponibles, estas imagenes se muestran en el anexo 6.1.

### <span id="page-10-4"></span>2.3.1. Modelo de color RGB

Es la representación más antigua de un color, y, hoy en día, es el que utiliza la mayoría de los dispositivos que generan imágenes digitales, en dónde cada color está compuesto por la combinación de valores de los 3 colores primarios, rojo  $(R)$ , verde  $(G)$  y azul  $(B)$ .

En las imágenes digitales, que contienen una banda (matriz de píxeles) por cada color, los valores de cada banda varían desde 0 a 255, en dónde 0 indica que no interviene en la mezcla de colores y 255 indica que tiene una gran concentración de este. Existen método que utilizan estos valores normalizados, es decir, entre 0 y 1.

Pese a ser el modelo utilizado por convención en imágenes digitales, es difícil tener una representación intuitiva de cómo se forman los colores. El espacio de colores RGB se muestra a continuación:

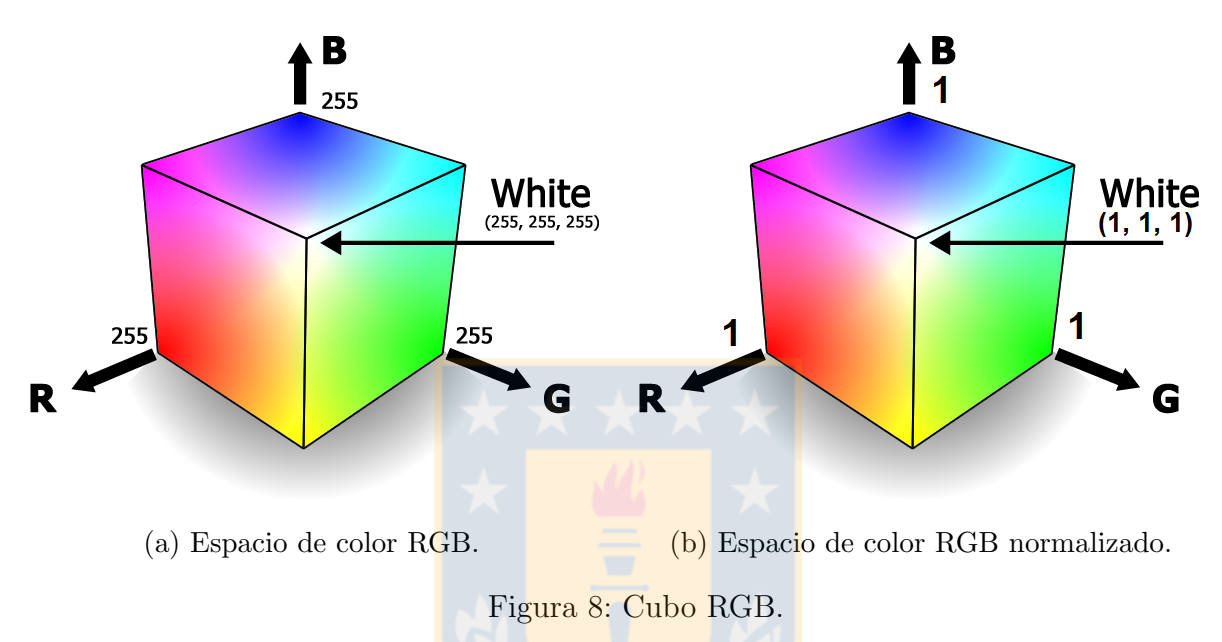

Es por lo anterior, que en 1905 Albert Münsell propone una representación diferente de colores[\[10\]](#page-36-9), en d´onde no se utiliza una mezcla de los colores primarios, sino que estos se definen por su propia tonalidad y se compone de 3 conceptos:

- Matiz (Hue): Definido como la cualidad que permite distinguir un color de otro de forma natural, ya que si una persona visualiza un objeto amarillo no dice "Este objeto posee una alta cantidad de rojo y verde, y muy poco azul", sino que dice "Este objeto es amarillo".
- Brillo (Value): Definido como la cualidad que permite distinguir un color brillante de uno opaco.
- Saturación (Chroma): Definido como la cualidad que permite distinguir un color puro o fuerte, de uno descolorido o débil.

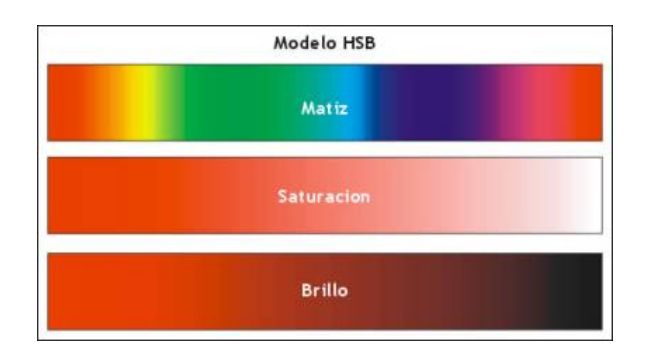

Figura 9: Definición de Münsell.

Tomando estos conceptos de un color, se han creado diferentes modelos de representación basados en la definición de matiz de Münsell.

### <span id="page-12-0"></span>2.3.2. Modelo de color HSI

El modelo HSI(Hue, Saturation, Intensity), reemplaza el cubo de colores RGB por un doble cono, en dónde:

- Matiz está dado por el ángulo en el que se sitúa el color.
- Saturación está dada por el radio desde el centro hasta el borde.
- Intensidad se considera como que tan claro u oscuro es un color, y va desde negro a blanco pasando por diferentes niveles del color indicado por el matiz[\[9\]](#page-36-10).

En este modelo, la máxima saturación de un objeto (mayor pureza de color), se da a niveles de intensidad medios. Este espacio de color se representa como sigue a continuación:

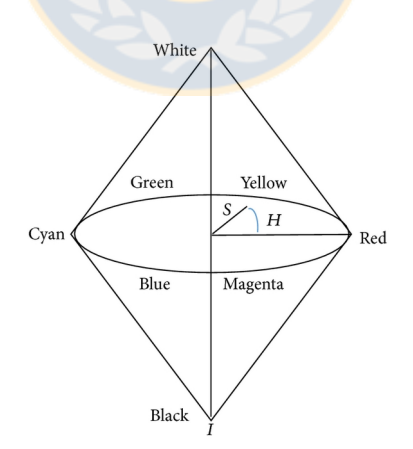

Figura 10: Espacio de color HSI.

### <span id="page-12-1"></span>2.3.3. Modelo de color HSV

El modelo HSV (Hue, Saturation, Value), reemplaza el cubo de colores RGB por un cono simple en dónde:

- Matiz también está dado por el ángulo en el que se sitúa el color.
- Saturación está dada por el radio desde el centro hasta el borde.
- Valor se considera como qué tan intenso es el matiz, y va desde negro al color que se quiere representar sin llegar a tonos blancos.

En este modelo, el color blanco vienen dados por una baja saturación y un alto porcentaje del componente de valor[\[9\]](#page-36-10):

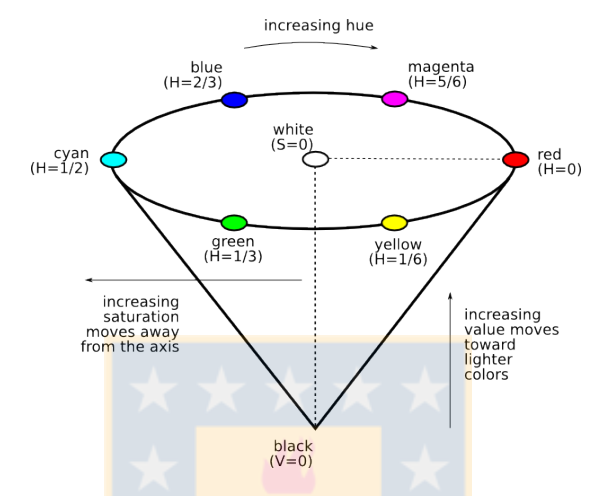

Figura 11: Espacio de color HSV.

### <span id="page-13-0"></span>2.3.4. Modelo de color HLS

Este modelo se interpreta de la misma manera que el HSI, ya que transforma el espacio de colores RGB por un cono doble, pero el significado de cada componente es el que varía:

- Matiz, al igual que en los casos anteriores, está dado por el ángulo en el que se sitúa el color en el cono.
- $\blacksquare$  Luminosidad se considera como la luz absorbida por un matiz específico.
- Saturación se considera como la pureza del color, y para efectos de la implementación utilizada, su valor es dependiente de la componente de luminosidad.

### <span id="page-13-1"></span>2.4. Operaciones morfológicas

La morfología matemática, busca cuantificar la estructura geométrica de un objeto comparándolo con objetos más pequeños y representativos denominados "elementos estructurantes", usualmente se realizan sobre imágenes binarias, pero existen trabajos que lo realizan a nivel de escala de grises o imágenes a color $[1]$ .

En procesamiento de imágenes destacan 2 operaciones morfológicas básicas, estas son la dilatación y la erosión. Cada una de estas hace uso de teoría de conjuntos en su aplicación.

#### <span id="page-14-0"></span>2.4.1. Dilatación

La operación de dilatación permite unir o resaltar elementos aislados según el elemento estructurante empleado, permitiendo identificar anomalías en una imagen o reconstruir objetos. En base a lo anterior, Si se tiene una imagen básica y se aplica dilatación con un elemento estructurante con forma de cruz de 3 píxeles se obtiene el siguiente resultado:

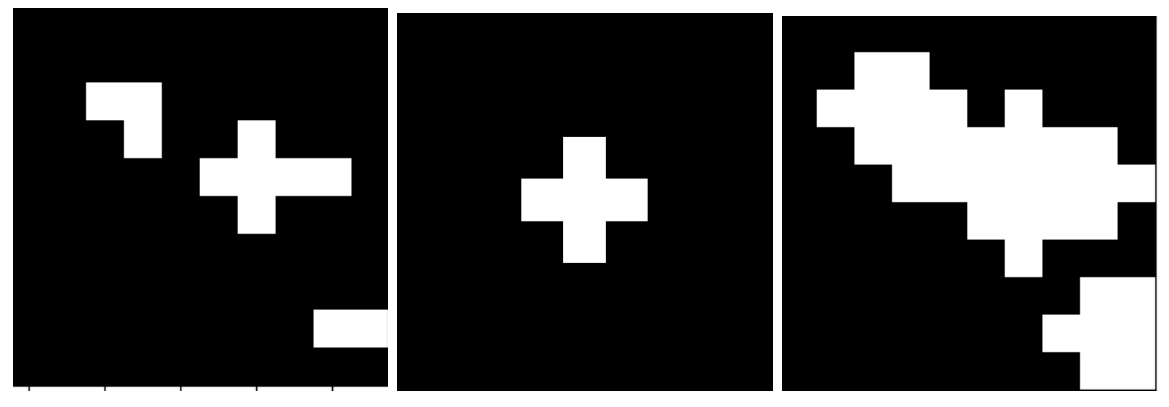

(a) Imagen original. (b) Elemento estructurante. (c) Resultado de dilatación.

Este resultado está dado por la siguiente expresión, en donde A es la imagen inicial y B el elemento estructurante y p es un píxel de la imagen:

$$
A \oplus B = \{ p \in \mathbb{E}^2 : p = a + b, a \in A \land b \in B \}
$$
(1)

### <span id="page-14-1"></span>2.4.2. Erosión

La operación de erosión es mayormente utilizada para eliminar detalles no deseados de las imágenes y que estén contenidos en el elemento estructurante utilizado. Así, al aplicar erosión sobre la misma imagen anterior, con el mismo elemento estructurante, se obtiene lo siguiente:

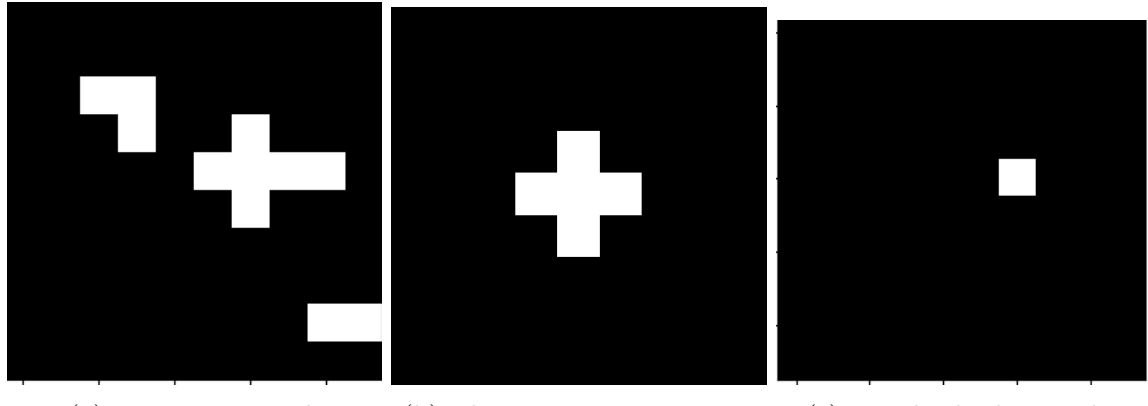

(a) Imagen original. (b) Elemento estructurante. (c) Resultado de erosión.

El resultado viene dado por la siguiente expresión, en donde A es la imagen inicial y B el elemento estructurante y p es un píxel de la imagen:

$$
A \ominus B = \{ p \in \mathbb{E}^2 : p = a + b \in A \,\,\forall \,\, b \in B \}
$$
\n<sup>(2)</sup>

Además, se han definido 2 operaciones que utilizan las 2 básicas ya mencionadas, estas son la apertura y clausura.

### <span id="page-15-0"></span>2.4.3. Apertura

La operación de apertura está dada por la aplicación de una erosión seguida de una dilatación. Esta operación busca la eliminación de detalles no deseados en la imagen para luego reconstruir los restantes en un mismo paso como se puede ver a continuación:

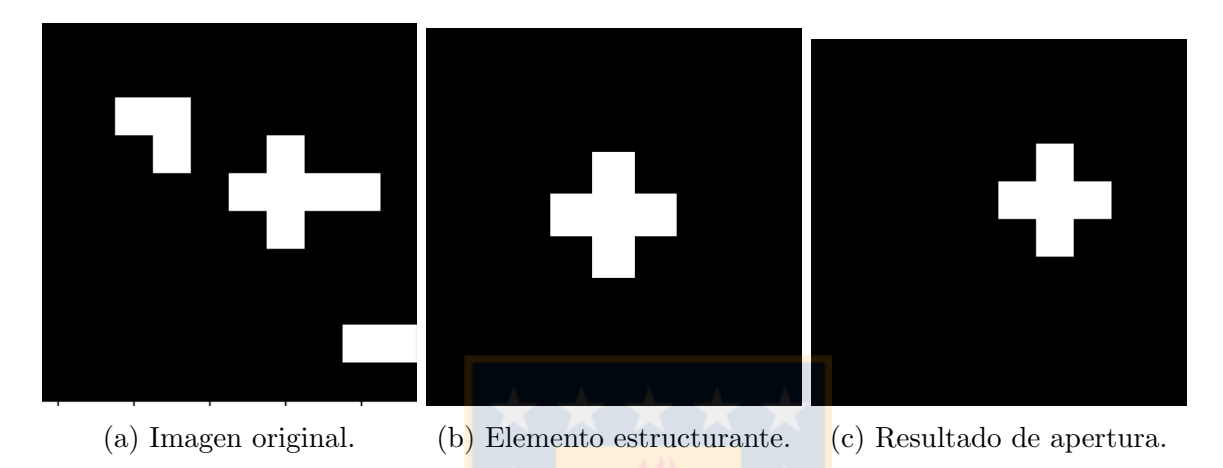

La expresión que da origen a la apertura es la siguiente, en dónde A es la imagen inicial y B es el elemento estructurante:

$$
(A \ominus B) \oplus B \tag{3}
$$

#### <span id="page-15-1"></span>2.4.4. Clausura

La operación de clausura está dada por la aplicación de una dilatación seguida de una erosión. La clausura permite unir elementos conservando en lo posible su forma inicial:

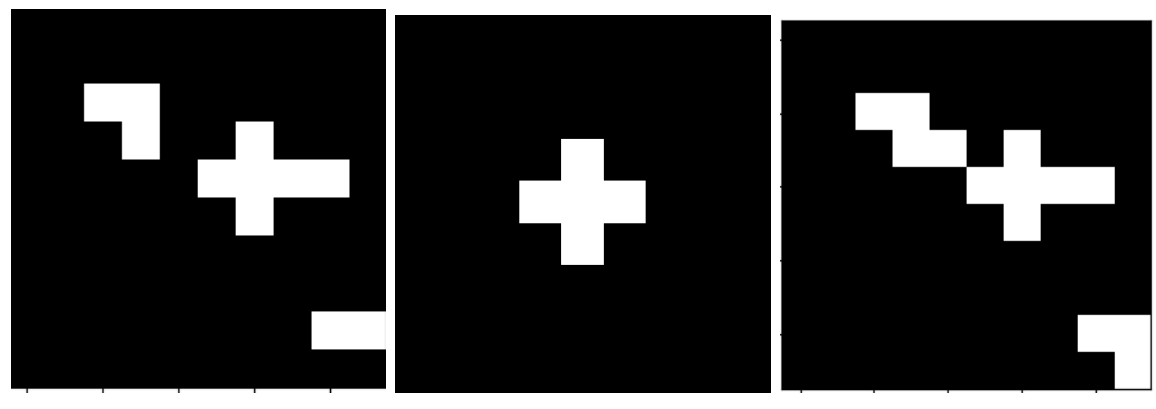

(a) Imagen original. (b) Elemento estructurante. (c) Resultado de clausura.

La expresión que da origen a la apertura es la siguiente, en dónde A es la imagen inicial y B es el elemento estructurante:

$$
(A \oplus B) \ominus B \tag{4}
$$

### <span id="page-16-0"></span>2.5. Trabajos relacionados

Existe un trabajo relaciona con este proyecto, desarrollado por un alumno de Ingeniería Civil Eléctrica de la Universidad de Concepción, que genera las ya mencionadas imágenes ortorectificadas, pero no saca mayor provecho a estas.

También se han encontrado trabajos previos de conteo de especies con imágenes aéreas, sobre plantaciones similares, pero con diferentes características de predio, otros método de cuidados en las especies y diferentes recursos para llevar a cabo los proyectos.

Uno de ellos es un trabajo un alumno del departamento de electrónica de la Universidad Tecnológica Nacional de Buenos Aires<sup>[\[16\]](#page-36-12)</sup>, que desarrolló un algoritmo para detectar árboles  $\alpha$  con imágenes a $\alpha$ ereas [\[3\]](#page-36-13). La gran diferencia es que ese algoritmo utiliza cámaras multiespectrales, las cuales poseen mayor información en la imagen debido a que captan más ondas que una cámara RGB y son utilizadas para trabajar y detectar diferentes niveles de vegeta- $\operatorname{ción[15], pero son altamente costosas.}$  $\operatorname{ción[15], pero son altamente costosas.}$  $\operatorname{ción[15], pero son altamente costosas.}$ 

Otro trabajo fue desarrollado por la empresa privada CSI Ingenieros[\[17\]](#page-36-15) en Uruguay, pero no hay mayor información de este proyecto debido a que venden el producto. Por las imágenes que utilizan para promover el software, se concluye que también utilizan imágenes multiespectrales.

En vista de los trabajos previos, el desafío es lograr generar un algoritmo automatizado solo con imágenes RGB sobre un predio poco ideal, y que este tenga un precisión similar o aceptable a los ya desarrollados con las cámaras multiespectrales.

# <span id="page-16-1"></span>3. Solución propuesta

Como alternativa al proceso manual que se está realizando dentro de "Forestal Los Castaños", se plantea la posibilidad de utilizar las imágenes de alta definición tomadas por el drone para analizarlas y generar un algoritmo que permita automatizar el proceso. El algoritmo deberá recibir como entrada una de las imágenes captadas por el drone para entregar un número entero con la cantidad de árboles detectados.

Para poder desarrollar este algoritmo se cuenta con imágenes a una altura de 25, 80 y 120 metros, que fueron tomadas en un vuelo realizado durante el periodo de verano del a˜no 2016, cada una de estas imágenes tiene 3000x4000 píxeles por cada banda de color. Para desarrollar el algoritmo solo se han considerado las imágenes a 25 metros de altura debido a que poseen mayor información en los árboles de eucalipto, estás imágenes se encuentran en el anexo 6.1.

Como no se cuenta con información en detalle de trabajos previos en este problema con los métodos propuestos y materiales disponibles, la metodología que se plantea es de carácter experimental e incremental basada en hitos, en donde destacan principalmente 3: Aislamiento de árboles, limpieza y reestructuración de imagen, conteo final.

El trabajo en esta memoria comenz´o a ser realizado en MATLAB por la experiencia de los participantes del proyecto en el lenguaje y la facilidad que tiene para el manejo de matrices, como es el caso de las im´agenes. Luego de conversaciones con la empresa se ha migrado el trabajo a  $Python$ , ya que cuenta con implementaciones de librería que simulan las funcionalidades de MATLAB, cuenta con una implementación de  $OpenCV$  y más librerías asociadas al procesamiento de imágenes y, el motivo principal, es que MATLAB posee una licencia, que debe ser pagada por la empresa en caso de utilizar una herramienta implementada en este lenguaje, cosa que a la empresa no le parece necesario, por lo que se desestimaría el proyecto de continuar con dicho lenguaje. En vista de lo anterior, solo se presentará la solución realizada desde la migración a Python.

### <span id="page-17-0"></span>3.1. Hito 1: Aislamiento de árboles

Como primer hito e inicio del proyecto se debe realizar un análisis de los datos presentes (imágenes), y de los diferentes que den los diferentes métodos empleados.

#### <span id="page-17-1"></span>3.1.1. Análisis visual de imágenes

Las imágenes que conforman el mosaico no son imágenes limpias, ya que en cada una se pueden apreciar componentes ajenos a los pinos o eucaliptos de interés como residuos de madera en medio del predio, árboles de otra especie o maleza y árboles que están secos, por lo que el algoritmo debe ser capaz de ignorar estos elementos.

Por otro lado, en el predio existen desniveles que producen variaciones de iluminación en diferentes zonas, se aprecia un factor de cercanía en los árboles y grandes variaciones en cuanto al tamaño de estos aún perteneciendo al mismo predio.

#### <span id="page-17-2"></span>3.1.2. Análisis digital de imágenes

Las imágenes están compuestas por 3000x4000 píxeles por cada banda de color. Para tener información de los píxeles que componen cada banda de las imágenes se utiliza el método del histograma por cada banda más una imagen en escala de grises; Se obtuvieron los siguientes resultados:

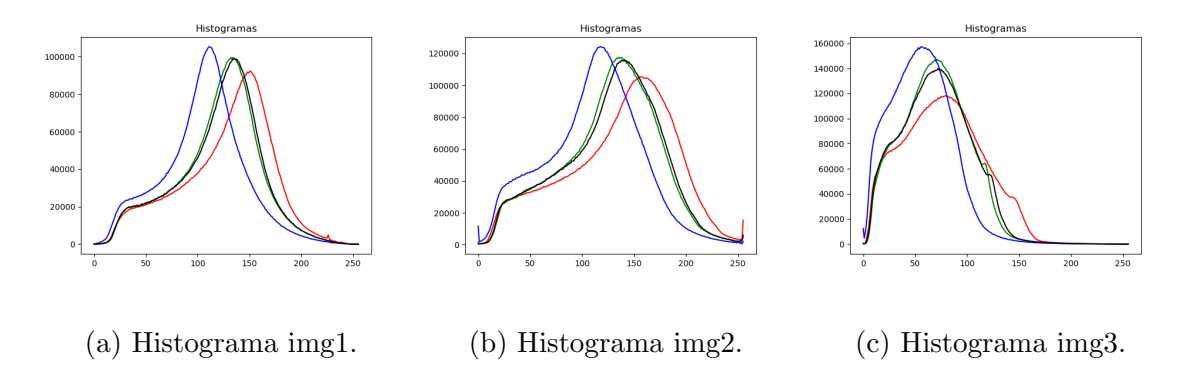

Figura 16: Comparación de histogramas.

Si bien se pueden apreciar patrones en las imágenes, como que la banda roja presenta una un peak menor a las dem´as, la banda azul presenta un peak mayor y la banda verde es la más ajustada a la imagen en escala de grises, el valor de estos peaks varía en cada imagen, por lo que no se podr´ıa definir un umbral que sirva para todas las muestras. A´un con estos antecedentes se ha realizado el proceso de binarización de las imágenes, que se puede apreciar en la figura [35](#page-40-1) del anexo 6.2.2 , pero, como era de esperar, estas no entregaron muy buenos resultados, por lo que utilizar el modelo de representación natural de las imágenes (RGB) no aporta a la solución del problema.

#### <span id="page-18-0"></span>3.1.3. Transformación a modelos de representación de color basados en matiz

Estas transformaciones, y todas las que se muestran a continuación, se realizan píxel a píxel utilizando cada banda de las imágenes originales, en donde R es la banda roja,  $G$  es la banda verde y  $B$  es la banda azul. Para cada banda,  $x$  indica la fila del píxel e  $y$  indica la columna.

Para lograr aislar los elementos de inter´es se emplearon las transformaciones de color HSI, HSV y HLS, ya que al ser modelos basados en matiz no son dependientes de los valores individuales de los píxeles que componen las imágenes, sino que dependen de la tonalidad que tengan los elementos. Con estos modelos se espera sacar mayor provecho a las tonalidades "verdes" presentes en las imágenes para de esta forma aislarlas. Cada banda en las imágenes originales ha sido transformada de tipo *int* entre 0 y 255 a *double* entre 0 y 1 mediante una normalización dada por:

$$
R(x,y) = \frac{R(x,y)}{255} \; ; \; G(x,y) = \frac{G(x,y)}{255} \; ; \; B(x,y) = \frac{B(x,y)}{255} \tag{5}
$$

#### <span id="page-18-1"></span>3.1.3.1. Transformación a modelo de representación HSI

Como se indicó en la discusión bibliográfica, esta transformación utiliza las 3 bandas originales de las imágenes para generar los componentes de Matiz (Hue), saturación (Saturation) e intensidad (Intensity) y así tener una representación más humana de las imágenes. Las ecuaciones implementadas para realizar estas transformaciones son las siguientes:

 $\blacksquare$  Matiz (H)

$$
H(x,y) = \cos^{-1}\left(\frac{\frac{1}{2} * [(R(x,y) - G(x,y)) + (R(x,y) - B(x,y))]}{\sqrt{(R(x,y) - G(x,y))^2 + [(R(x,y) - B(x,y)) * (G(x,y) - B(x,y))]}}\right)
$$
(6)

Además, se tiene la siguiente consideración:

$$
H(x,y) = \begin{cases} 2\pi - H(x,y), & B(x,y) > G(x,y) \\ H(x,y), & \text{otro caso} \end{cases}
$$
(7)

Por último, en esta memoria de título se ha optado cambiar el dominio para que entregue valores de tipo *double* entre  $0 \times 1$  mediante la ecuación:

$$
H(x,y) = \frac{H(x,y)}{2\pi} \tag{8}
$$

<span id="page-19-0"></span>La nueva representación permite tener una percepción "más humana" del color de un elemento ya que mucho m´as simple definir rangos para los diferentes colores, lo que se puede ver a continuación:

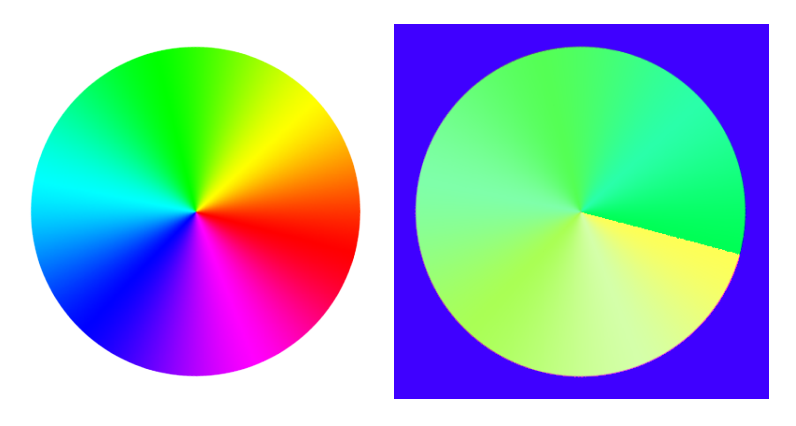

(a) Espacio de color original. (b) Espacio transformado.

Figura 17: Ejemplo de transformación de matiz.

En la figura [17.](#page-19-0)b se puede observar una variación progresiva y suave en las tonalidades del espacio original, ya que ahora esta es dependiente de un solo parámetro. Los valores comienzan en 0 y aumenta en sentido antihorario hasta un máximo de 1, como se muestra en la siguiente imagen:

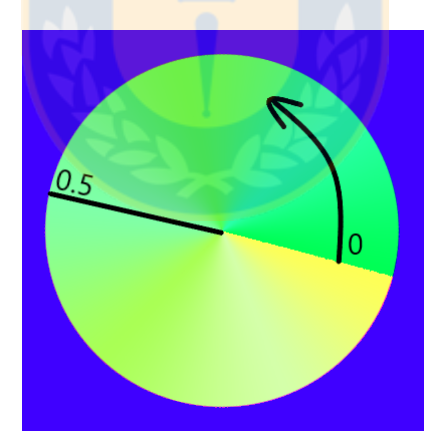

Figura 18: Orientación de los valores de matiz.

Esta una operación de las más costosas que se utilizará debido a las operaciones de arcoseno, raiz cuadrada y la cantidad de comparaciones realizadas, pero sigue teniendo un costo computacional  $O(n)$ , con n igual al número de píxeles en la imagen, ya que es una operación que se realiza una sola vez por cada píxel.

 $\blacksquare$  Saturación (S\_hsi)

$$
S\_{hsi}(x,y) = 1 - 3 * \frac{\min(R(x,y), G(x,y), B(x,y))}{R(x,y) + G(x,y) + B(x,y)}
$$
(9)

La implementación de esta ecuación es más simple y también retorna valores entre 0 y 1 al igual que la de matiz. Valores más cercanos a 0 indican una baja saturación y valores más cercanos a 1 indican una alta saturación.

 $\blacksquare$  Intensidad (I)

$$
I(x,y) = \frac{R(x,y) + G(x,y) + B(x,y)}{3}
$$
\n(10)

Esta implementación es aún más sencilla y también retorna valores entre 0 y 1. Utiliza un promedio simple para indicar qu´e tan blancos o negros son los elementos. Valores cercanos a 1 representan elementos con tonalidades cercanas al blanco y 0 para elementos con tonalidades cercanas al negro.

En vista de la implementación de los 3 componentes de este modelo, se obtienen los siguientes resultados para la imagen de prueba 1, para ver resultados de las demás imágenes ir al anexo 6.3.1 :

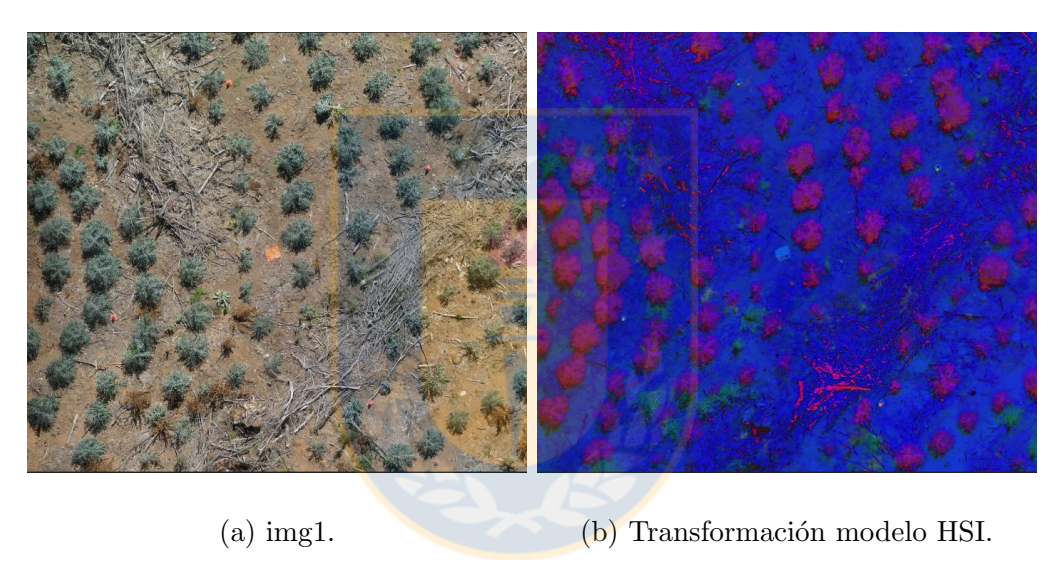

Figura 19: Transformación a modelo HSI en imagen de prueba 1.

Se puede apreciar que este modelo permite aislar rápidamente la mayor parte de los elementos que son de interés, pero, no es  $100\%$  efectivo, ya que se aprecian elementos que corresponden a basura del predio.

#### <span id="page-20-0"></span>3.1.3.2. Transformación a modelo de representación HSV

Este modelo utiliza, al igual que la transformación anterior, las 3 bandas para generar los componentes de matiz, saturación y valor (Value). En este caso el componente de matiz es exactamente el mismo del modelo anterior por lo que se omitirá su ecuación y solo se detallará la implementación de los componentes de saturación y valor.

 $\blacksquare$  Saturación (S)

$$
\text{ Sea } \Delta \text{.hs}v = \max(R(x, y), G(x, y), B(x, y)) - \min(R(x, y), G(x, y), B(x, y)) \tag{11}
$$

$$
S\_{hsv}(x,y) = \begin{cases} \frac{\Delta \_{hsv}}{\max(R(x,y), G(x,y), B(x,y))}, & \max(R(x,y), G(x,y), B(x,y)) \neq 0\\ 0, & \max(R(x,y), G(x,y), B(x,y)) = 0 \end{cases} (12)
$$

Esta implementación de saturación es más compleja que la anterior, también retorna valores entre 0 y 1.

 $\blacksquare$  Valor (V)

$$
V(x,y) = max(R(x,y), G(x,y), B(x,y))
$$
\n
$$
(13)
$$

Se puede observar que este componente es menos representativo, ya que solo se queda con el valor del píxel mayor y tiende a mostrar las imágenes más iluminadas.

Los resultados obtenidos al implementar de este modelo son los siguientes:

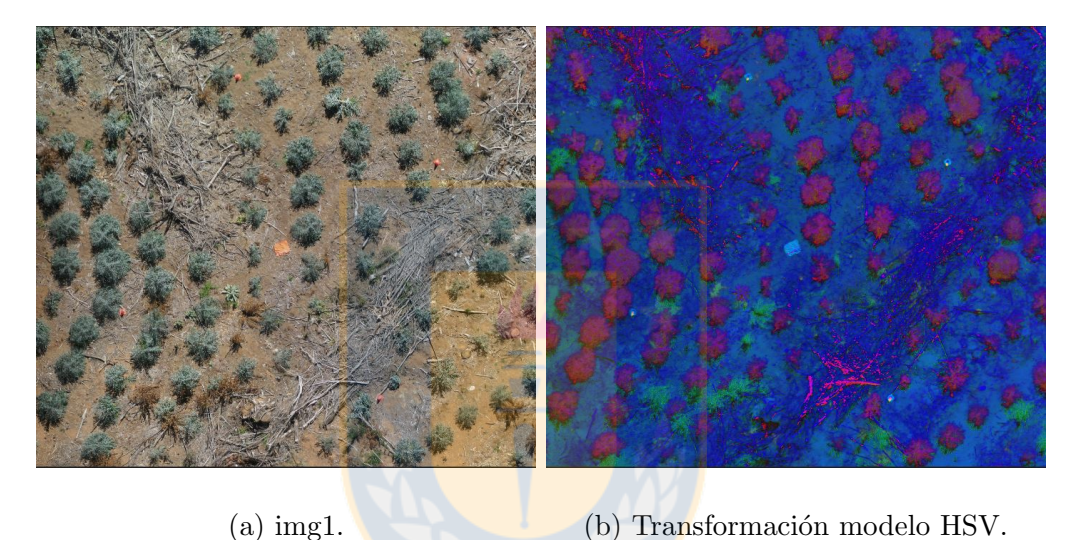

Figura 20: Transformación a modelo HSV en imagen de prueba 1.

Se pueden apreciar resultados casi idénticos a los del modelo HSI, con la diferencia de que los elementos que no son de interés en esta implementación son más evidentes debido a la transformación usada en el componente de valor, el resultado de las otras imágenes se encuentra en el anexo 6.3.2.

#### <span id="page-21-0"></span>3.1.3.3. Transformación a modelo de representación HLS

El último de los 3 modelos basados en matiz es el HLS, que al igual que los anteriores, el componente de matiz es el mismo y varían los de saturación y luminancia. Las transformaciones utilizadas son las siguientes:

 $\blacksquare$  Luminancia (L):

$$
L(x,y) = \frac{max(R(x,y), G(x,y), B(x,y)) - min(R(x,y), G(x,y), B(x,y))}{2}
$$
(14)

En este modelo la luminancia presenta resultados similares a los del componente de iluminación del modelo HSI ya que utiliza un promedio simple entre 2 píxeles, la comparación de los resultados se puede ver a continuación:

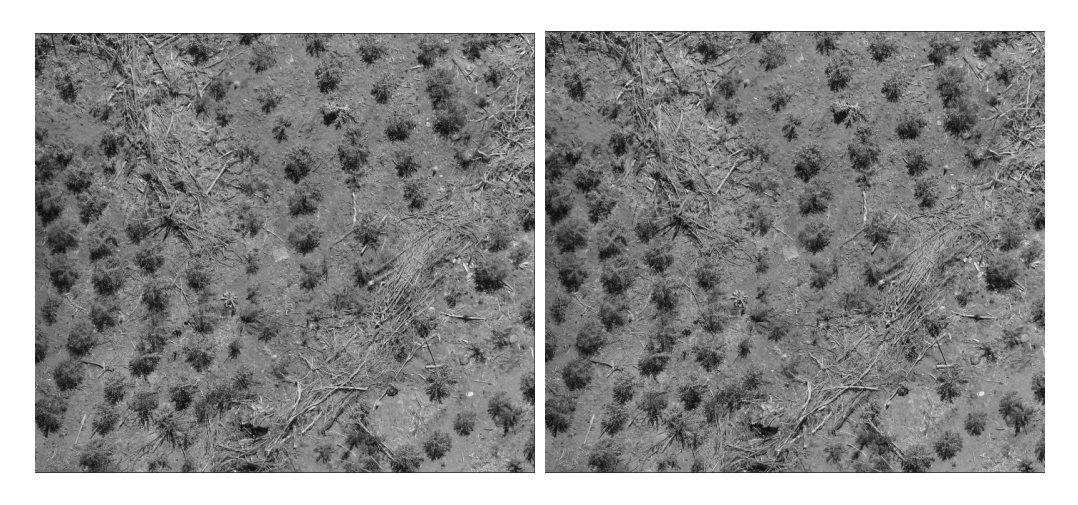

(a) Luminancia HLS. (b) Iluminación HSI.

Figura 21: Comparación de iluminación HSI y Luminancia HSL.

 $\blacksquare$  Saturación (S)

$$
\text{ Sea } \Delta \text{ } \Delta \text{ } hls1 = max(R(\mathbf{x}, y), G(\mathbf{x}, y), B(\mathbf{x}, y)) - min(R(\mathbf{x}, y), G(\mathbf{x}, y), B(\mathbf{x}, y)) \tag{15}
$$

Y 
$$
\Delta
$$
-*hls2* =  $max(R(x, y), G(x, y), B(x, y)) + min(R(x, y), G(x, y), B(x, y))$  (16)

$$
S\_{hls}(x,y) = \begin{cases} 0, & \max(R, G, B) = \min(R, G, B) \\ \frac{\Delta\_{hls1}}{\Delta\_{hls2}}, & L \le 0,5 \\ \frac{\Delta\_{hls1}}{2 - \Delta\_{hls1}}, & \text{otro caso} \end{cases}
$$
(17)

Este componente de saturación es la única que no se puede definir por si sola, ya que es dependiente de los valores de Luminancia.

Finalmente, el resultado obtenido en la imagen de prueba al aplicar este modelo es el siguiente:

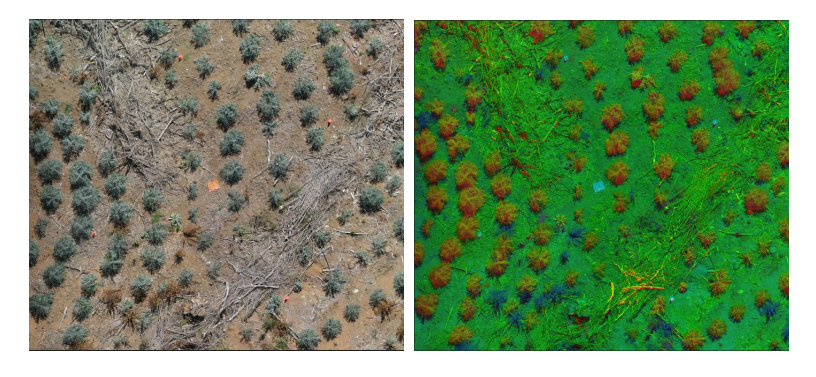

(a)  $Img1.$  (b) Transformación HLS.

Figura 22: Transformación a modelo HLS en img1.

Se puede ver que con esta transformación, debido al componente de saturación, se obtiene

un mayor detalle de los elementos que no corresponden a los ´arboles que se desea contabilizar.

Este es el único modelo que invierte los colores de la imagen, ya que intercambia el componente de saturación con el de luminosidad, el resultado de las otras imágenes se puede encontrar en el anexo 6.3.3 .

Ya obtenidos los resultados de cada modelo, se generan las nuevas imágenes reemplazando las bandas originales de las imágenes de la siguiente forma:

<span id="page-23-2"></span>
$$
R(x, y) = H(x, y) \tag{18}
$$

<span id="page-23-3"></span>
$$
G(x,y) = \begin{cases} S\_{hsi}(x,y), & \text{modelo HSI} \\ S\_{hsi}(x,y), & \text{modelo HSV} \\ L(x,y), & \text{modelo HLS} \end{cases}
$$
 (19)

<span id="page-23-4"></span>
$$
B(x, y) = \begin{cases} I(x, y), & \text{modelo HSI} \\ V(x, y), & \text{modelo HSV} \\ S\_{hls}(x, y), & \text{modelo HLS} \end{cases}
$$
(20)

#### <span id="page-23-0"></span>3.1.4. Filtrado de imagen

Para medir la efectividad real que tiene cada método, se realizó una trasformación binaria sobre el componente de matiz.

#### <span id="page-23-1"></span>3.1.4.1. Primer filtro: 0.22 - 0.4

Este filtro utiliza valores de matiz correspondiente al color verde en su totalidad, los que se encuentran entre  $0.22$  y  $0.4$  según la figura [17.](#page-19-0)b, de la siguiente forma:

$$
H(x,y) = \begin{cases} 1, & H(x,y) < 0,22 \text{ v } H(x,y) > 0,4\\ 0, & 0,22 \ge H(x,y) \ge 0,4 \end{cases}
$$
(21)

A esta técnica se le ha denominado "Descoloración de imagen", ya que, si el píxel posee la tonalidad de un elemento de interés, este perderá su componente de matiz tomando valor 0, mientras cualquier otro elemento tomará un valor de 1. Esto permitirá que se realce el color de los elementos de interés y que se pierda el detalle de todos los elementos que no lo son.

Al recomponer las imágenes con el nuevo componente de matiz se obtienen los siguientes resultados:

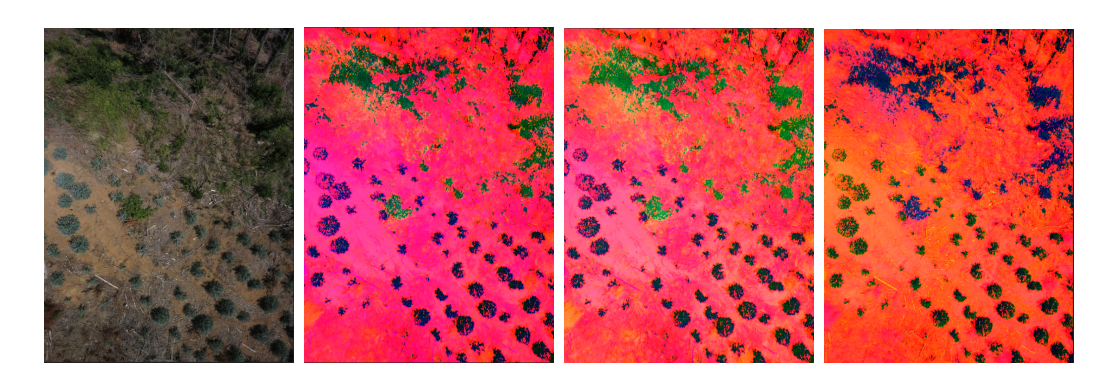

(a) Imagen de prue-(b) modelo HSI fil-(c) modelo HSV fil-(d) modelo HLS filba 4. trado. trado. trado.

Figura 23: Comparación de métodos con filtro de matiz 0.22 - 0.4.

El filtro aplicado no da tan buenos resultados como los esperados. Esto es porque a lo largo de la memoria se ha recalcado que las imágenes no son limpias debido a la presencia de maleza o ´arboles de otra especie que poseen tonalidad verde, por lo que captados por el filtro. Más resultados en el anexo 6.4.2

Otro factor es el detalle que tienen los elementos, ya que la copa de los árboles no es considerada en la mayoría de las imágenes por filtro propuesto. Resultados de otras imágenes en el anexo 6.4.1.

La diferencia visual entre los resultados no es significativa, pero a nivel de los valores de cada pixel, por la implementación utilizada, el modelo HSI posee variaciones más suaves en los colores y tonos menos iluminados que los otros 2 modelos.

#### <span id="page-24-0"></span>3.1.4.2. Segundo filtro 0.3 - 0.55

Luego de un análisis en detalle en los árboles de eucalipto, se da cuenta de que los elementos no poseen un color verde puro, sino están en un límite entre lo verde y lo azulado. Por lo anterior se desplaza el filtro a uno que permita ignorar los componentes con un verde intenso o fuerte y a la vez considerar una mayor proporción de los elementos de interés.

El nuevo filtro propuesto para el matiz está entre los 0.3 y los 0.55, lo que en la rueda de color corresponde a colores verdes menos intensos y parte de tonos azulados como se puede ver a continuación:

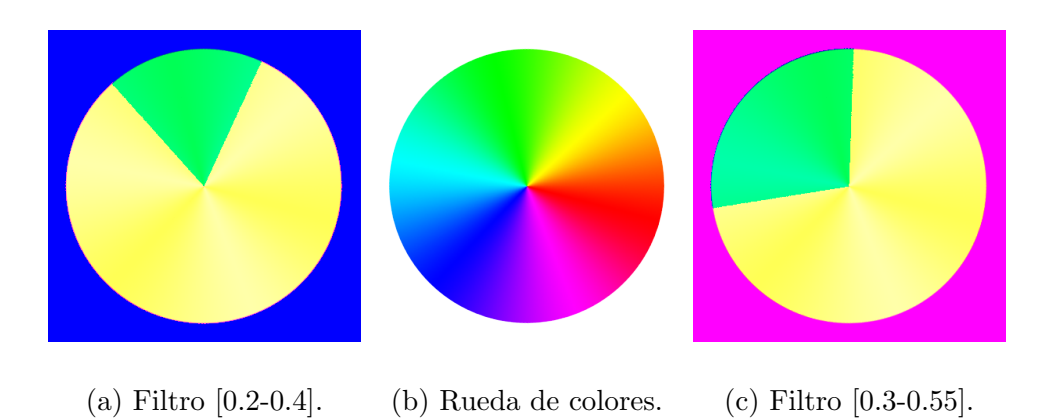

Figura 24: Comparación de parámetros de filtro.

Los resultados obtenidos al aplicar el nuevo filtro permiten ignorar los elementos que no corresponden a los eucaliptos y además permiten obtener la mayor cantidad de información de los que si lo son; Los resultados son los siguientes:

<span id="page-25-1"></span>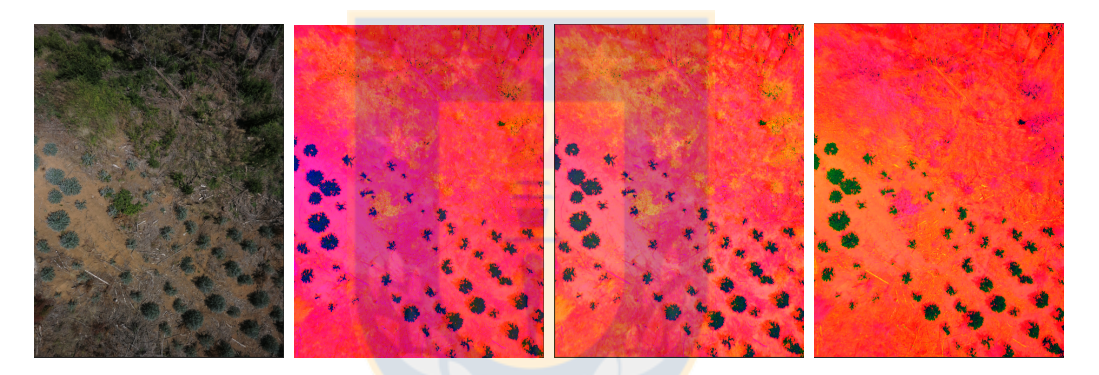

(a) imagen de prue-(b) modelo HSI fil-(c) modelo HSV fil-(d) modelo HLS filba 4. trado. trado. trado.

Figura 25: Comparación de métodos con filtro de matiz 0.3 - 0.55.

En base a estos últimos resultados, se puede aplicar una transformación a escala de grises y posteriormente una binaria que deje solo la información de los eucaliptos. Más resultados en el anexo 6.4.2.

### <span id="page-25-0"></span>3.1.5. Escala de grises y binarización

Existen diferentes fórmulas para pasar de una imagen de 3 bandas a una imagen en escala de grises, que contiene solo 1 banda.

En esta memoria de título se utilizó la más común, que a su vez busca representar la sensibilidad de ojo humano a espectros de diferente tonalidades  $[4]$ . Le ecuación utilizada es la siguiente:

<span id="page-25-2"></span>
$$
Gris(x, y) = R(x, y) * 0,299 + G(x, y) * 0,587 + B(x, y) * 0,114
$$
\n(22)

Recordar que ahora las matrices R, G y B corresponden a los componentes de los diferentes modelos utilizados como lo indican las ecuaciones [18,](#page-23-2) [19](#page-23-3) y [20.](#page-23-4)

Las imágenes en escala de grises resultantes dan buenos resultados visuales, por lo que se aplica una binarización simple por medio de la fórmula:

<span id="page-26-0"></span>
$$
Bin(x, y) = \begin{cases} 1, & Gris(x, y) \ge 0, 5 \\ 0, & Gris(x, y) < 0, 5 \end{cases} \tag{23}
$$

La binarización produce resultados no esperados, ya que, por efecto del componentes de saturación en todos los modelos, elementos que no son de interés pasan el filtro. Lo anterior se explica porque los componentes de saturación son dependientes del valor del píxel más relevante (porcentaje de verde, rojo o azul) y no de la tonalidad de este, lo que produce valores no esperados; Los resultados son los siguientes:

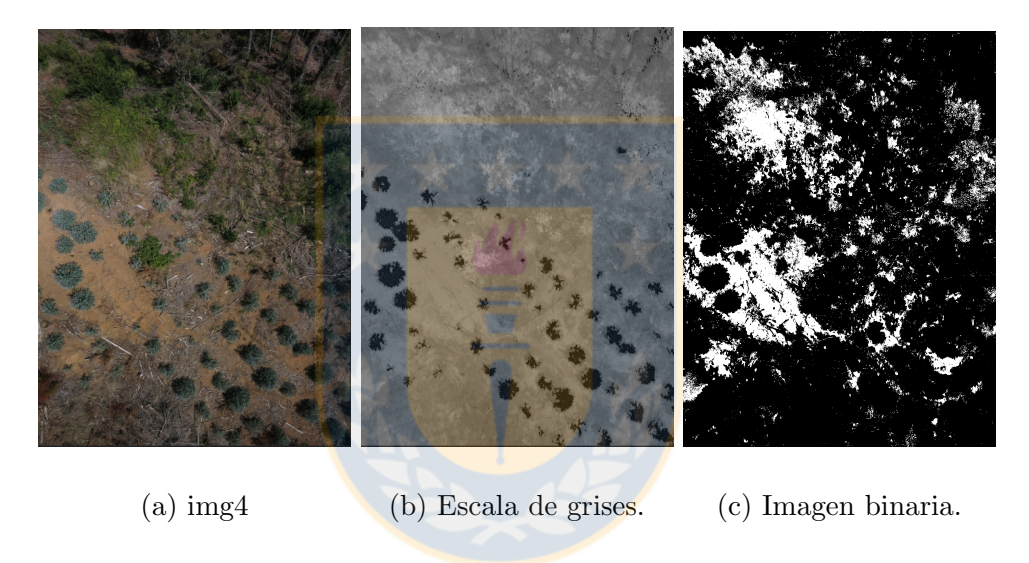

Figura 26: Resultados transformación escala de grises y binaria en modelos originales.

Para poder corregir el problema que produce el componente de saturación, se propone un modelo diferente, también basado en el matiz, pero que no utiliza la saturación, ya que para efectos de conteo no es un factor a considerar, a diferencia del matiz y de la intensidad que tengan los elementos.

Para la implementación del modelo se han considerado los tiempos de ejecución de los anteriores y los resultados obtenidos al realizar las transformaciones, indicados en la figura [25:](#page-25-1)

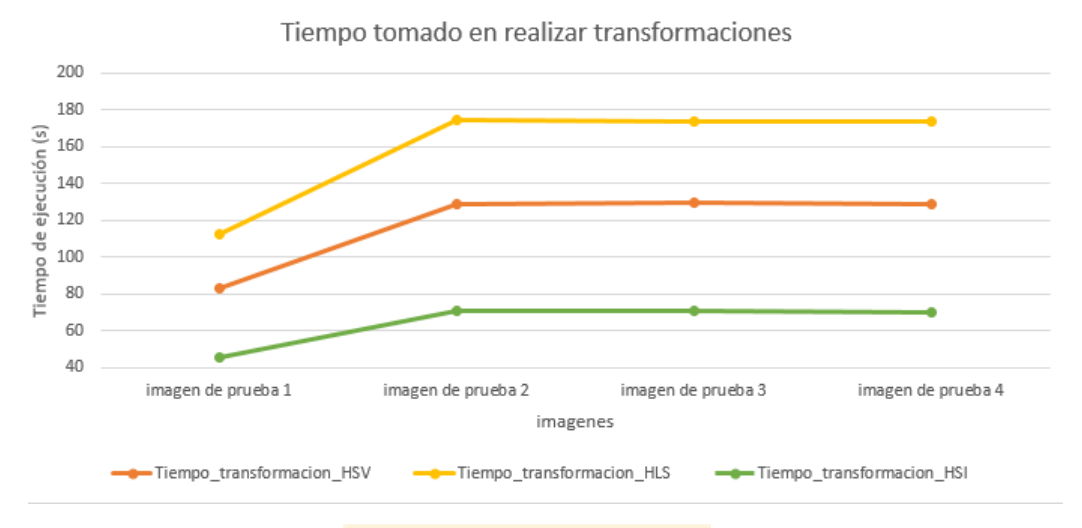

Figura 27: Tiempos de transformaciones.

En base a lo anterior, el modelo propuesto utiliza solo los componente del modelo HSI y realiza 2 modificaciones a este. La primera es la inversión del componente de saturación por el componente de iluminación, y la segunda es el reemplazo del componente de saturación por una copia del componente de matiz ya filtrado, por lo que ahora las imágenes se generan de la siguiente forma:

$$
R(x, y) = H(x, y) \tag{24}
$$

$$
G(x, y) = I(x, y) \tag{25}
$$

$$
B(x, y) = H(x, y) \tag{26}
$$

La ecuación para generar la imagen en escala de grises es la misma indicada en la ecuación  $(22)$ , con la salvedad de que ahora los elementos que no corresponden al matiz de un árbol de eucalipto tendr´an un valor en escala de grises de a lo menos 0.413 debido a los valores en los componentes de matiz.

Al aplicar la binarización los píxeles que tomen un valor de 1 en la ecuación [23](#page-26-0) serán en su mayoría elementos que no correspondan al matiz de un árbol de eucalipto, ya que estos ´ultimos a lo m´as tendr´an a lo m´as un valor de 0.587 correspondiente solo al componente de iluminación pues su matiz tendrá valor de 0.

Este modelo busca detectar elementos que no son los de interés para luego, mediante la inversión de la imagen, obtener los elementos deseados. Los resultados bajo el modelo propuesto para la imagen de prueba 4 son los siguientes, para ver resultados de las otras imágenes ir al anexo 6.5.1:

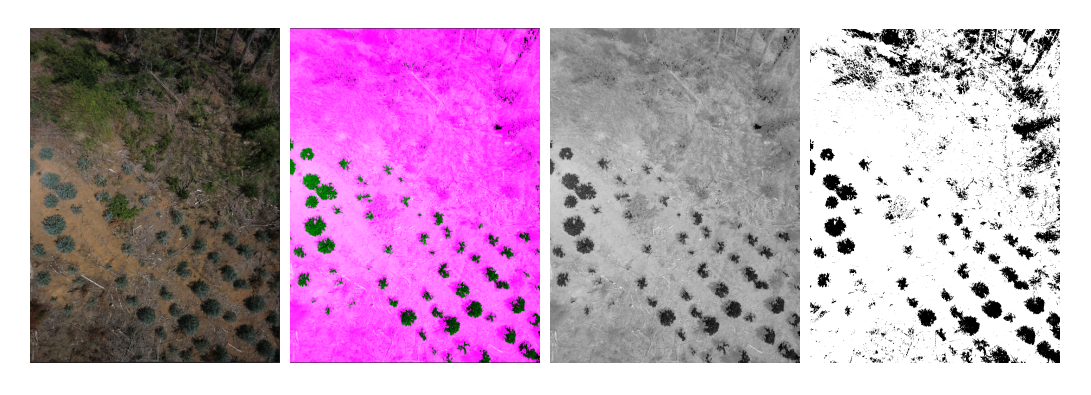

(a) Imagen inicial. (b) Modelo HIH. (c) Escala de grises. (d) Binaria.

Figura 28: Resultado con método HIH.

Como existen elementos que no pertenecen a árboles y pasan el filtro de binarización, se analizó el matiz de estos y se encontró que poseen valores que varían entre los 0.48 y los 0.53.

#### <span id="page-28-0"></span>3.1.6. Modelo propuesto

Con los resultados del punto anterior, se crea un nuevo componente de matiz utilizando como filtro los valores indicados y así obtener una imagen que contenga componentes que en su mayoría no sean árboles. El nuevo matiz se genera como se indica a continuación:

$$
H(x,y) = \begin{cases} 1, & H(x,y) < 0,48 \le H(x,y) > 0,53 \\ 0, & 0,48 \ge H(x,y) \ge 0,53 \end{cases}
$$
(27)

Además, se amplifica el valor de los píxeles del componente de intensidad en la banda verde para la imagen obtenida, y en las bandas roja y azul para la nueva imagen:

$$
I1(x,y) = \frac{R(x,y) + 2 * G(x,y) + B(x,y)}{3}
$$
\n(28)

$$
I2(x,y) = \frac{2 * R(x,y) + G(x,y) + 2 * B(x,y)}{3}
$$
\n(29)

Esta amplificación en los valores de cada banda busca aumentar la cantidad de elementos que están siendo considerados en la binarización, pero que no corresponden a árboles.

Así es como se generan 2 imágenes, HI1H, que contiene el matiz filtrado con valores entre 0.3 y 0.55 y la imagen H2I2H2, que contiene la parte del matiz correspondiente a elementos basura, que va entre 0.48 y 0.53.

A las imágenes generadas se les aplican las ecuaciones [\(22\)](#page-25-2) y [\(23\)](#page-26-0) para luego negar la imagen (invertir  $1 \times 0$ ) y así realizar la resta de imágenes una resta entre ambas imágenes. Los resultados son los siguientes:

<span id="page-29-2"></span>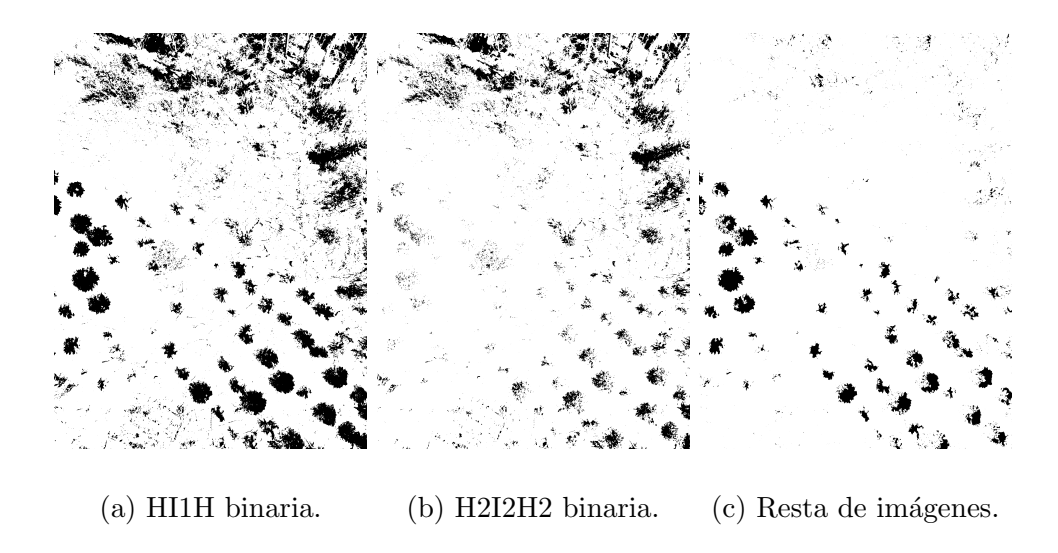

Figura 29: Resultado modelo final.

Este último método es el que mejores resultados entrega. Si bien se pierde un poco de información acerca de los árboles, esta se puede restaurar mediante morfología matemática.

Con los resultados de la figura [29](#page-29-2) se finaliza el primer hito definido en esta memoria y se puede comenzar la etapa de limpieza y reestructuración de imágenes. Resultados de las otras imágenes en el anexo 6.5.2.

### <span id="page-29-0"></span>3.2. Hito 2: Limpieza y reestructuración de imágenes

Este hito tiene como objetivo principal lograr eliminar elementos que no cumplan con las características de un árbol en las imágenes generadas en el hito anterior, es es decir, los componentes que no presentan una gran cantidad de píxeles ni posean una forma pseudocircular. También se buscará recomponer los elementos que sí poseen estas características mediante morfología matemática.

### <span id="page-29-1"></span>3.2.1. Selección de elemento estructurante

Para definir los elementos estructurantes a utilizar se han realizado las operaciones morfológicas básicas (erosión, dilatación, apertura y clausura) sobre las imágenes obtenidas en el hito anterior. Los elementos estructurantes utilizados son elipses de diferente tamaño generadas con el método  $MORPH. ELLIPSE$  de la librería  $Open CV[11]$  $Open CV[11]$ :

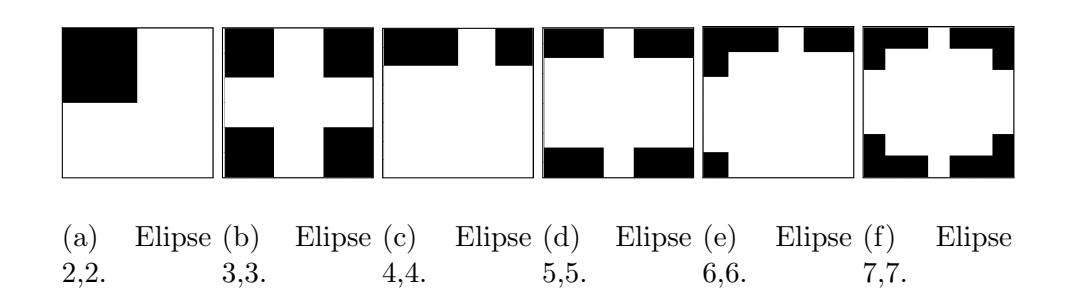

Figura 30: Elementos estructurantes utilizados.

De estos elementos, los que dan mejores resultados son los de tamaño  $2.3 \times 5$ , ya que logran el objetivo de reconstrucción (observado mediante apertura y dilatación) y limpieza (observado mediante clausura y erosión). Las elipses de tamaño  $4 \times 6$  solo logran deformar los elementos pero no de la forma buscada , mientras que los elementos estructurantes con tamaño igual o mayor a 7 produce una gran pérdida de información.

### <span id="page-30-0"></span>3.2.2. Operaciones morfológicas aplicadas

En vista de los resultados indicados en el paso anterior, se opta por utilizar solo las operaciones de erosión y apertura para realizar la limpieza en las imágenes.

Ambas operaciones buscan lograr un borrado progresivo de la basura o elementos aislados contenidos en la imagen mediante la aplicación de los elementos estructurantes que mejores resultados dieron de forma descendente, es decir:

Método 1 :  $erosion(erosion(29_c, ellipse(5,5)), ellipse(3,3)), ellipse(2,2))$  $erosion(erosion(29_c, ellipse(5,5)), ellipse(3,3)), ellipse(2,2))$  $erosion(erosion(29_c, ellipse(5,5)), ellipse(3,3)), ellipse(2,2))$  (30)

Método 2 :  $apertura(apertura(apertura(29_c, elipse(5, 5)), elipse(3, 3)), elipse(2, 2))$  $apertura(apertura(apertura(29_c, elipse(5, 5)), elipse(3, 3)), elipse(2, 2))$  $apertura(apertura(apertura(29_c, elipse(5, 5)), elipse(3, 3)), elipse(2, 2))$  (31)

Los resultados de aplicar estos 2 métodos son lo siguientes:

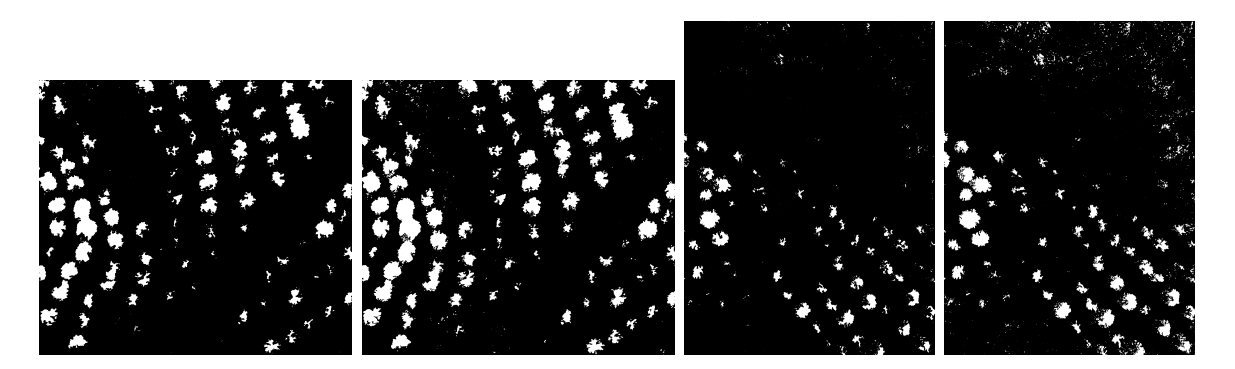

(a) Img1-método 1. (b) Img1-método 2. (c) Img4-método 1. (d) Img4-método 2.

Figura 31: Resultado de métodos erosión y apertura.

Ambos métodos logran buenos resultados con las siguientes observaciones:

- $\blacksquare$  Método 1 o de erosión: Logra reducir la totalidad de los elementos ajenos a los árboles buscados en la mayor´ıa de las im´agenes, salvo la m´as contaminada (imagen de prueba 4), en ningún caso los elimina en su totalidad.
- M´etodo 2 o de apertura: Logra mantener la forma de los elementos detectados inicialmente, pero las imágenes que cuentan con exceso de maleza o basura generan falsos positivos.
- Ambos métodos producen fallas si existen árboles superpuestos.

En base a estas observaciones, se debe modificar el hito 3 para que además de contar elementos se pueda discriminar aquellos que son muy pequeños en relación a los demás, ya que estos elementos corresponden a residuos de basura. Resultados de las otras im´agenes de prueba en el anexo 6.6.

# <span id="page-31-0"></span>3.3. Hito 3: Conteo de elementos y filtrado por tamaño

<span id="page-31-2"></span>Como última parte de esta memoria se han realizado conteo manual sobre las imágenes de prueba, ya que la forestal no cuenta con registros previos. El conteo de referencia para cada imagen son los siguientes:

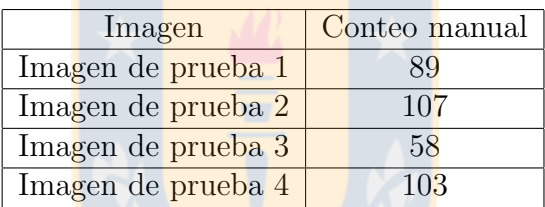

Cuadro 1: Valores de referencia.

Cada imagen del cuadro anterior se puede encontrar en el anexo 6.1. El conteo en las imágenes obtenidas del hito anterior se ha realizado mediante la técnica de etiquetado de componentes conexos.

### <span id="page-31-1"></span>3.3.1. Resultados parciales

Los primeros resultados entregados por el método de etiquetado, tanto para el método de erosión como para el de apertura, difieren ampliamente de los obtenidos mediante el conteo manual debido a los residuos de basura que no pudieron ser borrados en el hito anterior, por lo que se realiza un conteo de cada etiqueta existente en la imagen para crear un par(etiqueta,  $cantidad de p(xeles).$ 

Teniendo cuantificada cada etiqueta, estas se ordenan según la cantidad de píxeles que tengan de manera descendente para identificar cuales fueron los ´arboles que quedaron mejor constituidos luego del proceso, para que estos sirvan de referencia al momento de eliminar los residuos.

#### <span id="page-32-0"></span>3.3.2. Elección de límite

Como existe poca rigurosidad por parte de la empresa para validar los árboles, no se puede definir un tamaño estándar de comparación ya que dejaría muchas especies fuera del conteo, por ello, se ha decidido tomar a los 10 mejores ´arboles para obtener un promedio de píxeles por árbol.

Teniendo en consideración que los residuos son diminutos en comparación a un árbol o al mismo promedio obtenido, se realizan pruebas que toman como límite desde el  $1\%$  del promedio hasta el 10 % para seleccionar el umbral que da mejores resultados, estos se pueden observar en el anexo 6.7.

# <span id="page-32-1"></span>4. Resultado final

En vista de los resultados obtenidos en los puntos anteriores, se seleccionan diferentes límites para cada uno de los métodos considerando grados de acierto y la existencia de falsos positivos en los resultados.

De ese modo se fijan los siguiente límites y consideraciones :

- $\blacksquare$  Método erosión: Se fija un 6 % del promedio de los 10 mejores árboles, ya que en ese límite se anula la existencia de falsos positivos detectados por el algoritmo.
- $\blacksquare$  Método de apertura: Se fija un 2 % del promedio de los árboles. Con este método es imposible eliminarla en su totalidad, por lo que se mide solo sobre imágenes poco contaminadas.

### <span id="page-32-2"></span>4.1. Validación del algoritmo

Para validar el algoritmo, en sus 2 métodos, se ha comparado el resultado entregado por estos y el conteo manual, indicado en la tabla [1.](#page-31-2) También se ha realizado una identificación visual de falsos positivos en las imágenes resultantes.

El grado de acierto obtenido por cada método viene dado por:

$$
Grado de acierto = \frac{Conteo Algoritmo}{Conteo manual}
$$
\n(32)

De lo anterior, el grado de acierto que tiene cada método, con los límites indicados, son:

| Imagen             | Conteo manual | Algoritmo | Grado de acierto | $+$ # Falsos positivos |
|--------------------|---------------|-----------|------------------|------------------------|
| Imagen de prueba 1 |               |           | 87,6%            |                        |
| Imagen de prueba 2 | $107\,$       |           | 72,0%            |                        |
| Imagen de prueba 3 | 103           | 96        | $93.2\%$         |                        |
| Imagen de prueba 4 |               | 50        | 86,2%            |                        |

Cuadro 2: Método de erosión con límite de 6%.

<span id="page-33-1"></span>

| Imagen             | Conteo manual | Algoritmo | Grado de acierto | $\vert \#$ Falsos positivos $\vert$ |
|--------------------|---------------|-----------|------------------|-------------------------------------|
| Imagen de prueba 1 |               |           | $93.3\%$         |                                     |
| Imagen de prueba 2 | $107\,$       | 101       | $94.4\%$         |                                     |
| Imagen de prueba 3 | 103           | 172       | No aplica $\%$   |                                     |
| Imagen de prueba 4 | 58            | 102       | No aplica $\%$   | 56                                  |

Cuadro 3: Método de apertura con límite de  $2\%$ .

Se puede apreciar que el algoritmo logra entregar resultados dentro de los límites establecidos en la mayoría de las imágenes con las consideraciones ya indicadas. Cada uno de los método (erosión y apertura) tiene ciertas ventajas dependiendo del sector en el que se encuentre la imagen, por ello se tomarán los tiempos de ejecución de ambos métodos para dar por finalizado el desarrollo del algoritmo.

Para el caso de cuadro [3,](#page-33-1) las imágenes que no aplican en el grado de acierto son las imágenes en las que fue imposible eliminar los falsos positivos detectados. Para ver el resultados visuales ir al anexo 6.8.

Por último, se han definido como falso positivo aquellos elementos que participan del conteo, pero no pertenecen a un árbol ni parte de él.

### <span id="page-33-0"></span>4.2. Tiempos de Ejecución

El algoritmo, en sus 2 variantes (apertura y erosión), tarda a lo más 2 minutos de ejecución como se puede ver en el siguiente gráfico:

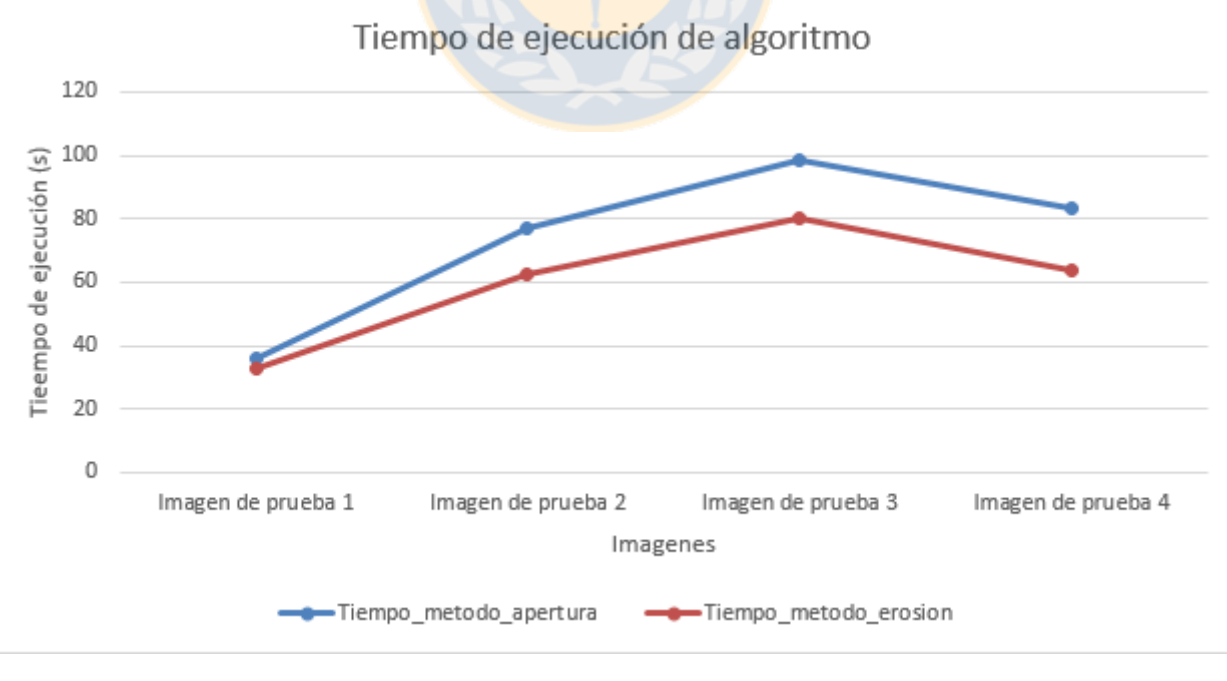

Figura 32: Tiempo de ejecución de cada método.

# <span id="page-34-0"></span>5. Conclusión

Se concreta el conteo automatizado de ´arboles de especie eucalipto logrando un grado de acierto por sobre el 80 % en la mayoría de las imágenes, siendo el más bajo solo un 72 %, lo que aún sigue siendo aceptable en contraste al proceso manual que está llevando a cabo la empresa.

Respecto a la metodología experimental utilizada en el desarrollo del algoritmo, esta fue ´util, ya que nunca se busc´o terminar desarrollando un software para la empresa, sino que la propuesta era explorar diferentes métodos convencionales de procesamiento de imágenes para identificar aquellos que entregaban los mejores resultados finalizando con la elección de 2 métodos, el método de erosión y el método de apertura.

El porcentaje de error del algoritmo está dado por los factores de contaminación existente en el predio, la alta iluminación en alguna zonas, las variaciones de nivel entre plantaciones contiguas, y, sobre todo, la poco precisa definición de un árbol bien constituido que tiene la empresa. Esto último no permitió estandarizar la forma de un árbol válido para generar mejores resultados.

Respecto de la detección de falsos positivos en ambos métodos, erosión y apertura, se concluye que el método de erosión logra generar imágenes sin presencia de falsos positivos con el umbral propuesto  $(6\%)$  en la totalidad de estas. Por otro lado, el método de apertura no logra descartar la totalidad de los elementos ajenos a eucaliptos en las imágenes más contaminadas, por lo que se decidió tomar resultados solo de las imágenes limpias (Imágenes 1 y 2 del anexo 6.1).

Comparando la exactitud de cada método, el método de erosión es menos preciso que el de apertura, con la salvedad de que el primero se puede aplicar a cualquier imagen, independiente de la contaminación presente en ella. El grado de acierto del método de apertura está por sobre el  $90\%$ , solo sobre las imágenes más limpias.

El tiempo que toma el algoritmo en cualquiera de sus 2 versiones, es evidentemente menor a lo que le toma al trabajador llegar hasta ese sector del predio y trazar la zona de conteo, contar lo árboles ahí presentes y realizar la extrapolación.

Por lo indicado anteriormente, se espera que con estos resultados la empresa considere destinar recursos al proyecto, para refinar el algoritmo y generar un software con un mayor porcentaje de acierto, produciendo una digitalización completa del proceso de desde la carga de una imagen o zona del predio hasta la obtención del índice de prendimiento.

Como las imágenes ortorectificadas conservan las mismas propiedades de las imágenes utilizadas para validar el algoritmo, se espera un comportamiento similar en el grado de acierto a estas.

# <span id="page-35-0"></span>5.1. Trabajo futuro

El trabajo presentado en esta memoria de título tiene varias aristas para continuar trabajando, algunos de los trabajos futuros que se plantean son los siguientes:

- Escalar el algoritmo a cualquier tipo de ´arbol, en donde se entregue como input, adem´as de la imagen, el rango de matiz aceptado y las operaciones morfológicas a utilizar.
- Explorar alternativas de algoritmos inteligentes para realizar comparaciones de desempeño.
- Desarrollo de software que permita a la empresa digitalizar el proceso en su totalidad, desde la selección de una zona del predio hasta la entrega de resultados de la extrapolación.
- Identificar puntos de mejora del algoritmo para lograr resultados más precisos que los obtenidos.
- Ejecutar y adaptar el algoritmo a predios de eucalipto externos a los de la empresa para comparar desempeños en diferentes condiciones.

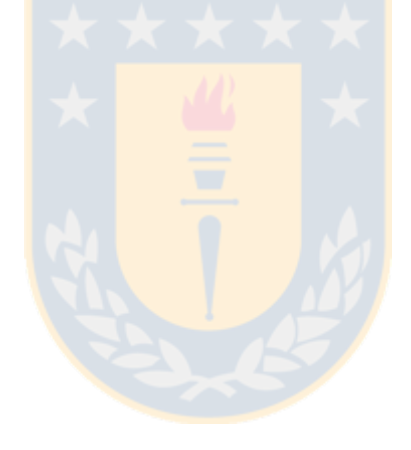

# Referencias

- <span id="page-36-11"></span>[1] Mary L Comer and Edward J Delp. Morphological operations for color image processing. Journal of electronic imaging, 8(3):279–290, 1999.
- <span id="page-36-7"></span>[2] Rajeshwar Dass and Swapna Devi. Image segmentation techniques 1. 2012.
- <span id="page-36-13"></span>[3] Diego Falk and Alfredo N Campos. Algoritmo semi-automático para el conteo de árboles en plantaciones forestales mediante el uso de imágenes aéreas. In XLIII Jornadas Argentinas de Informática e Investigación Operativa (43JAIIO)-VI Congreso Argentino de AgroInformática  $(CAI)(Buenos Aires, 2014)$ , 2014.
- <span id="page-36-16"></span>[4] Jesús Gustavo Flores Eraña. Sintesis digital de color utilizando tonos de gris. 2014.
- <span id="page-36-3"></span>[5] Corporación Nacional Forestal. Plantaciones Forestales. 2011.
- <span id="page-36-2"></span>[6] Corporación Nacional Forestal. Bosques En Chile. 2017.
- <span id="page-36-1"></span>[7] Corporación Nacional Forestal. Estadisticas Forestales. 2018.
- <span id="page-36-8"></span>[8] Farid Garcia-Lamont, Jair Cervantes, Asdrúbal López, and Lisbeth Rodriguez. Segmentation of images by color features: a survey. Neurocomputing, 292:1–27, 2018.
- <span id="page-36-10"></span>[9] Noor A Ibraheem, Mokhtar M Hasan, Rafiqul Z Khan, and Pramod K Mishra. Understanding color models: a review. ARPN Journal of science and technology,  $2(3):265-275$ , 2012.
- <span id="page-36-9"></span>[10] Albert Henry Munsell. A color notation. Munsell color company, 1919.
- <span id="page-36-17"></span>[11] opency dev team. *Morphological Transformations.* 2018.
- <span id="page-36-6"></span>[12] Nikhil R Pal and Sankar K Pal. A review on image segmentation techniques. Pattern recognition, 26(9):1277–1294, 1993.
- <span id="page-36-5"></span>[13] Dzung L Pham, Chenyang Xu, and Jerry L Prince. Current methods in medical image segmentation. Annual review of biomedical engineering, 2(1):315–337, 2000.
- <span id="page-36-0"></span>[14] Jean Serra and Pierre Soille. Mathematical morphology and its applications to image processing, volume 2. Springer Science & Business Media, 2012.
- <span id="page-36-14"></span>[15] Milton O Smith, Susan L Ustin, John B Adams, and Alan R Gillespie. Vegetation in deserts. i. a regional measure of abundance from multispectral images. Remote sensing of Environment, 31(1):1–26, 1990.
- <span id="page-36-12"></span>[16] UTN. Universidad tecnológica nacional. 2018.
- <span id="page-36-15"></span>[17] UTN. Universidad tecnológica nacional. 2018.
- <span id="page-36-4"></span>[18] Janina Gysling Caselli y Daniel Soto Aguirre. Industria Forestal Primaria En Chile, Antecedentes Generales. Arquetipo Ltda., Diciembre 2016.
- <span id="page-37-1"></span>[19] Janina Gysling Caselli y Daniel Soto Aguirre. Industria Forestal Primaria En Chile, Resumen Gráfico de la industria Primaria. Arquetipo Ltda., Diciembre 2016.
- <span id="page-37-0"></span>[20] Rafael C. Gonzalez y Richard E. Woods. Digital Image Processing, Second Edition, Color Image Processing. Prentice Hall, 2002.
- <span id="page-37-2"></span>[21] Rafael C. Gonzalez y Richard E. Woods. Digital Image Processing, Second Edition, Morphological Image Processing. Prentice Hall, 2002.

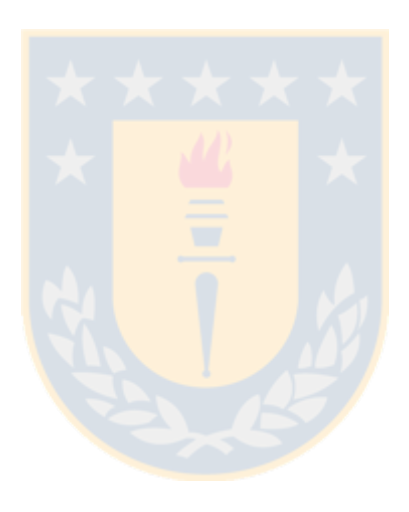

# <span id="page-38-0"></span>6. Anexos

# <span id="page-38-1"></span>6.1. Imágenes de prueba

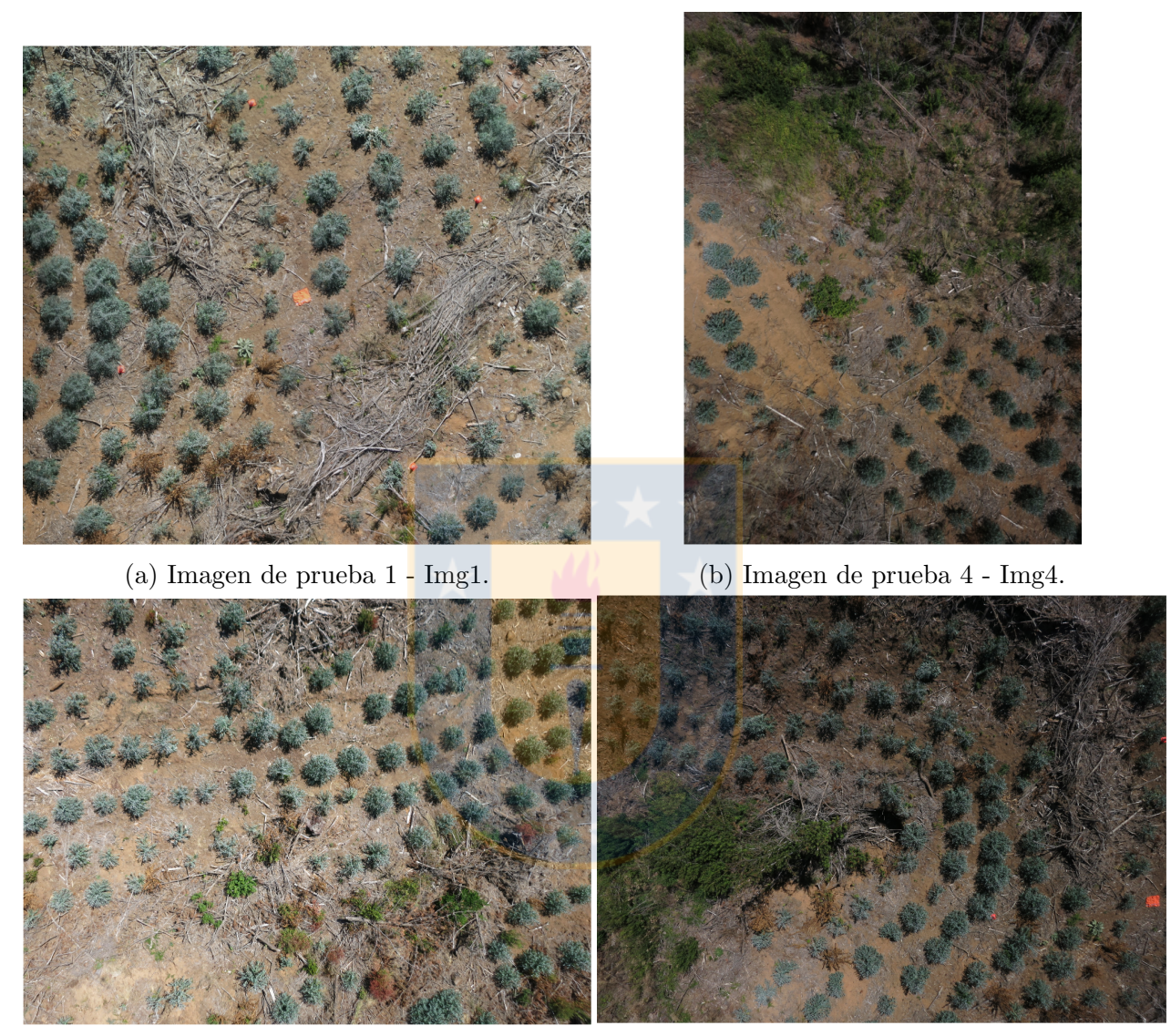

- 
- (c) Imagen de prueba 2 Img2. (d) Imagen de prueba 3 Img3.

Figura 33: Imágenes disponibles.

# <span id="page-39-0"></span>6.2. Análisis digital de imágenes

# <span id="page-39-1"></span>6.2.1. Histogramas

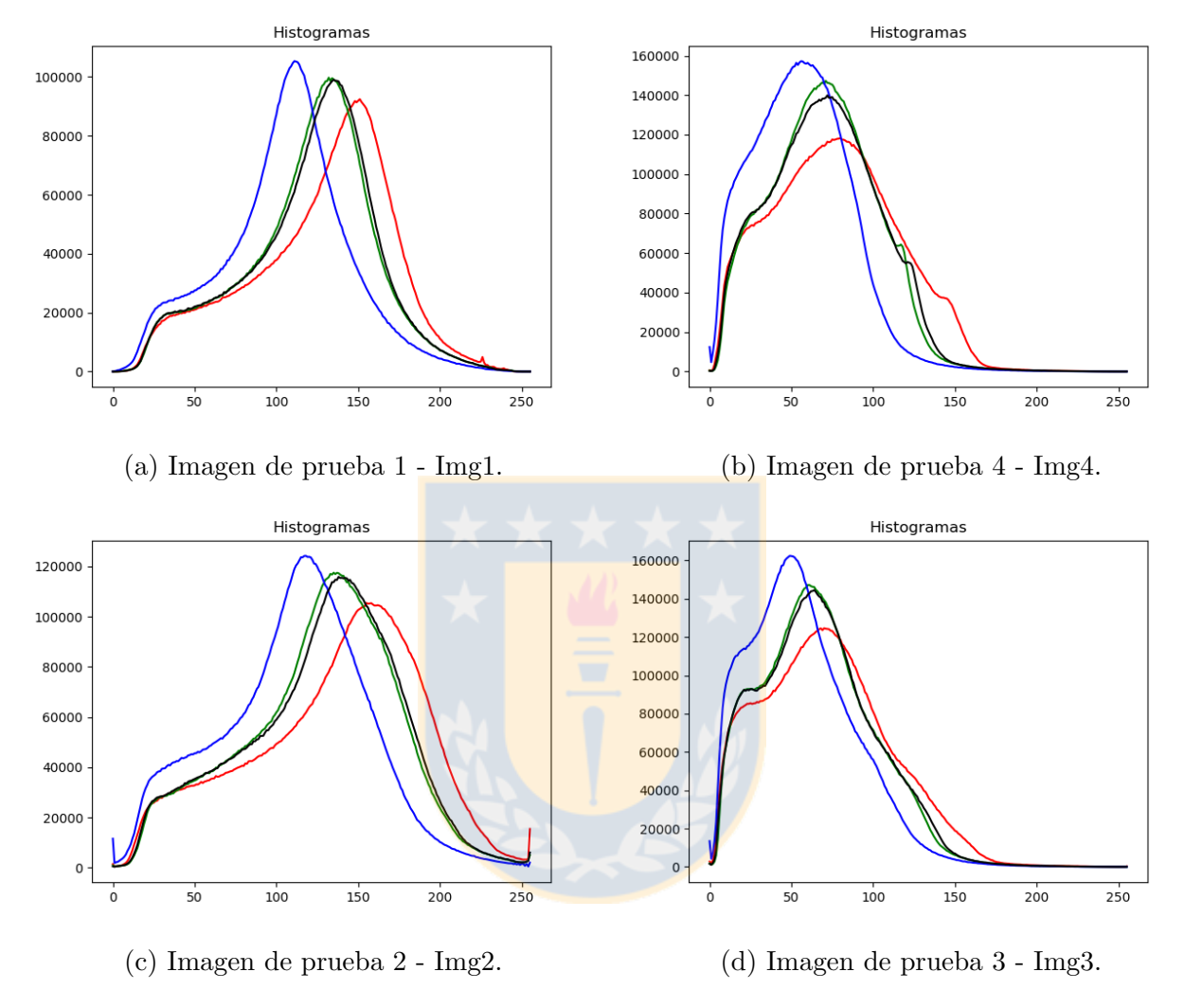

Figura 34: Histograma de cada imagen.

# <span id="page-40-0"></span>6.2.2. Binarizacion

<span id="page-40-1"></span>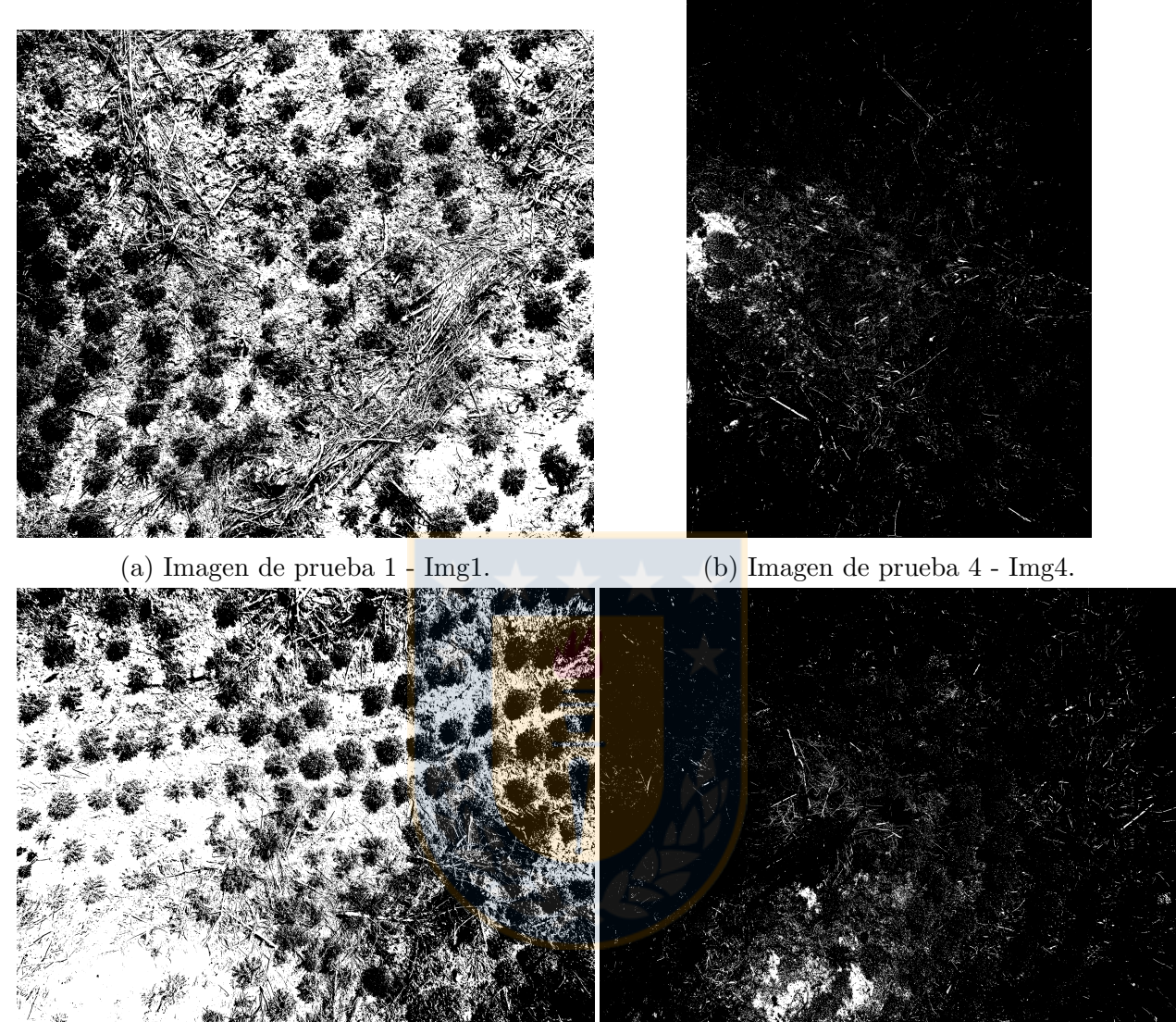

(c) Imagen de prueba 2 - Img2. (d) Imagen de prueba 3 - Img3.

Figura 35: Binarización básica de cada imagen.

# <span id="page-41-0"></span>6.3. Transformación de modelos

# <span id="page-41-1"></span>6.3.1. Modelo HSI

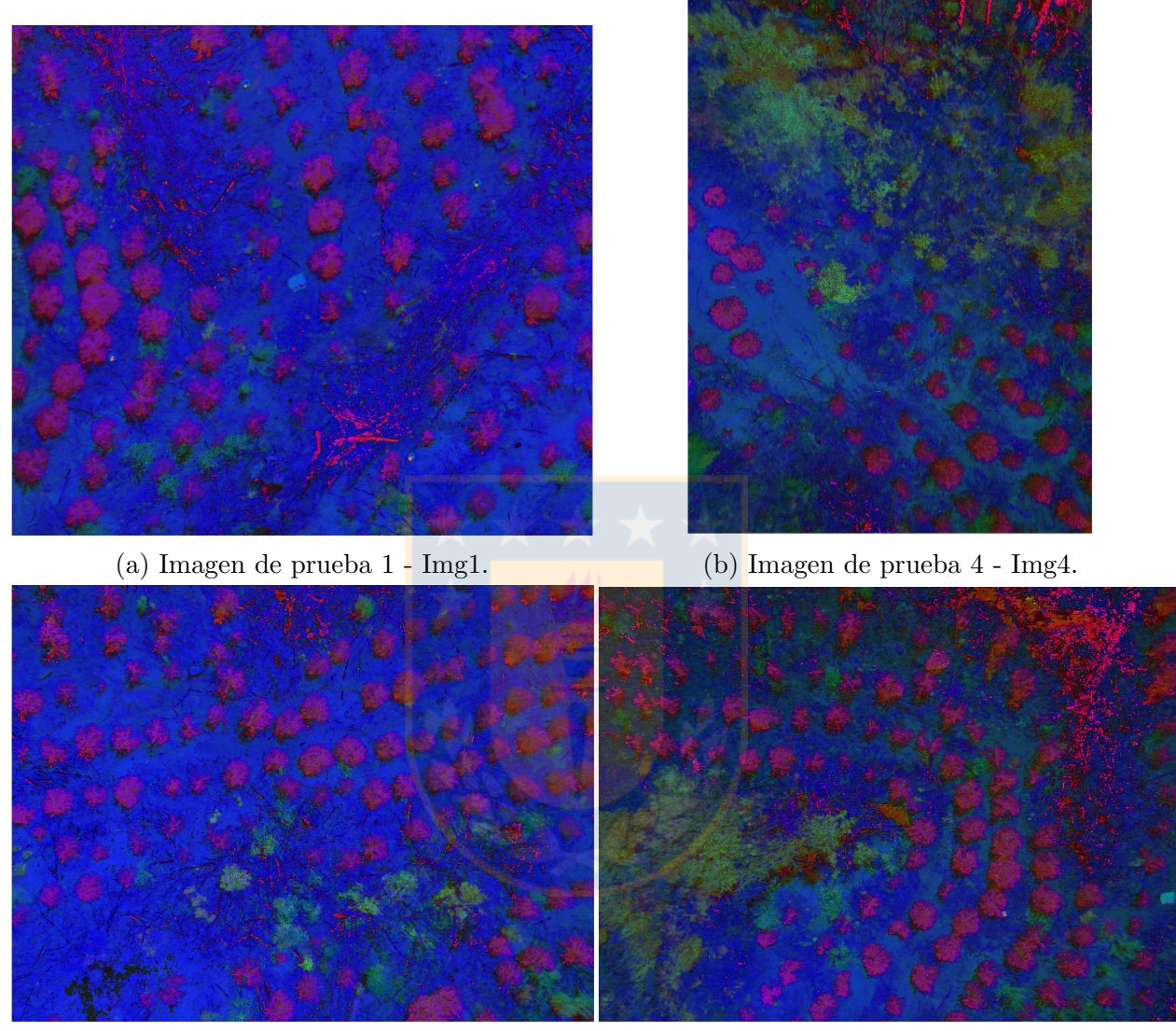

- 
- (c) Imagen de prueba 2 Img2. (d) Imagen de prueba 3 Img3.

Figura 36: Aplicación del modelo HSI.

# <span id="page-42-0"></span>6.3.2. Modelo HSV

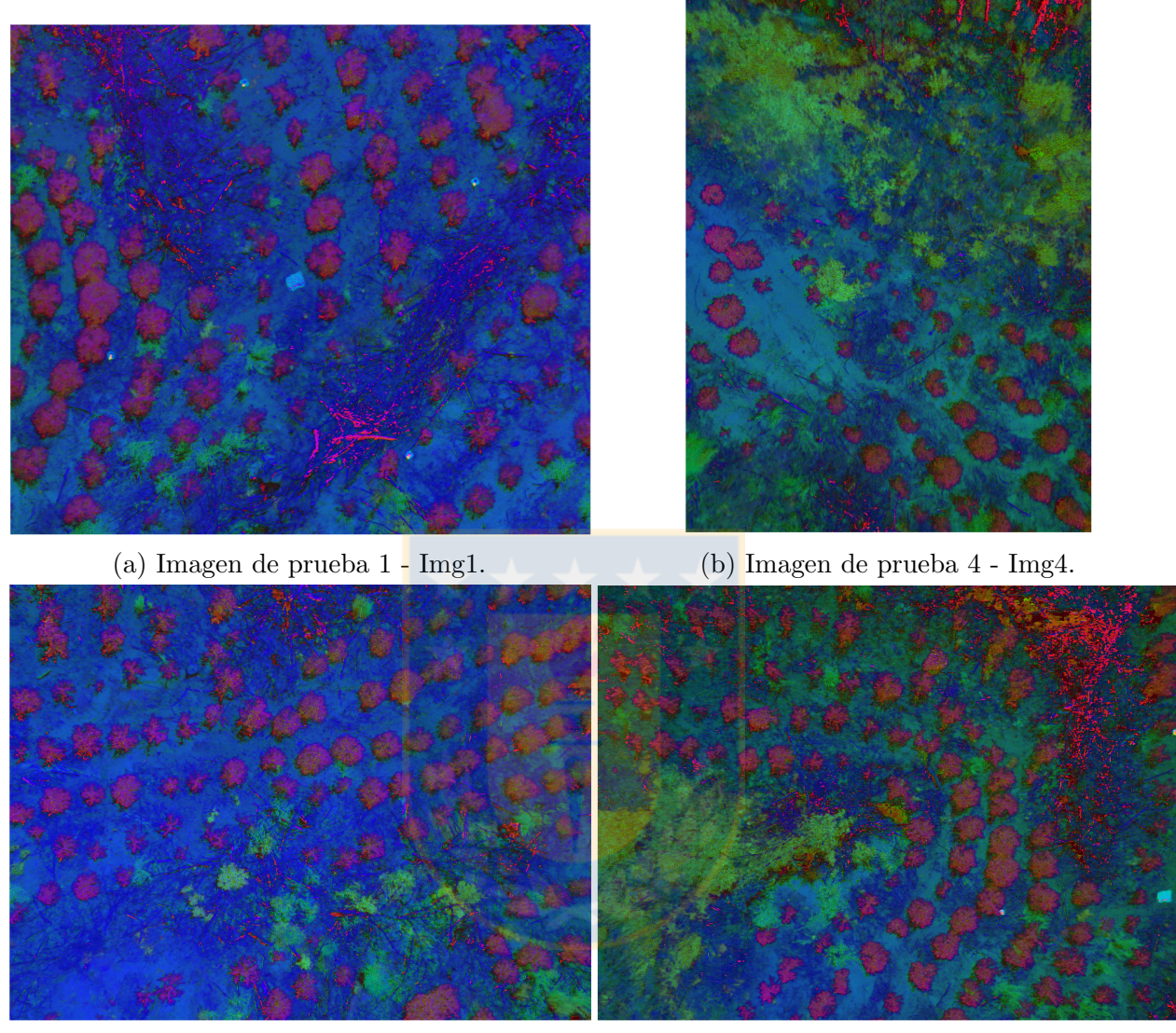

(c) Imagen de prueba 2 - Img2. (d) Imagen de prueba 3 - Img3.

Figura 37: Aplicación del modelo HSV.

# <span id="page-43-0"></span>6.3.3. Modelo HLS

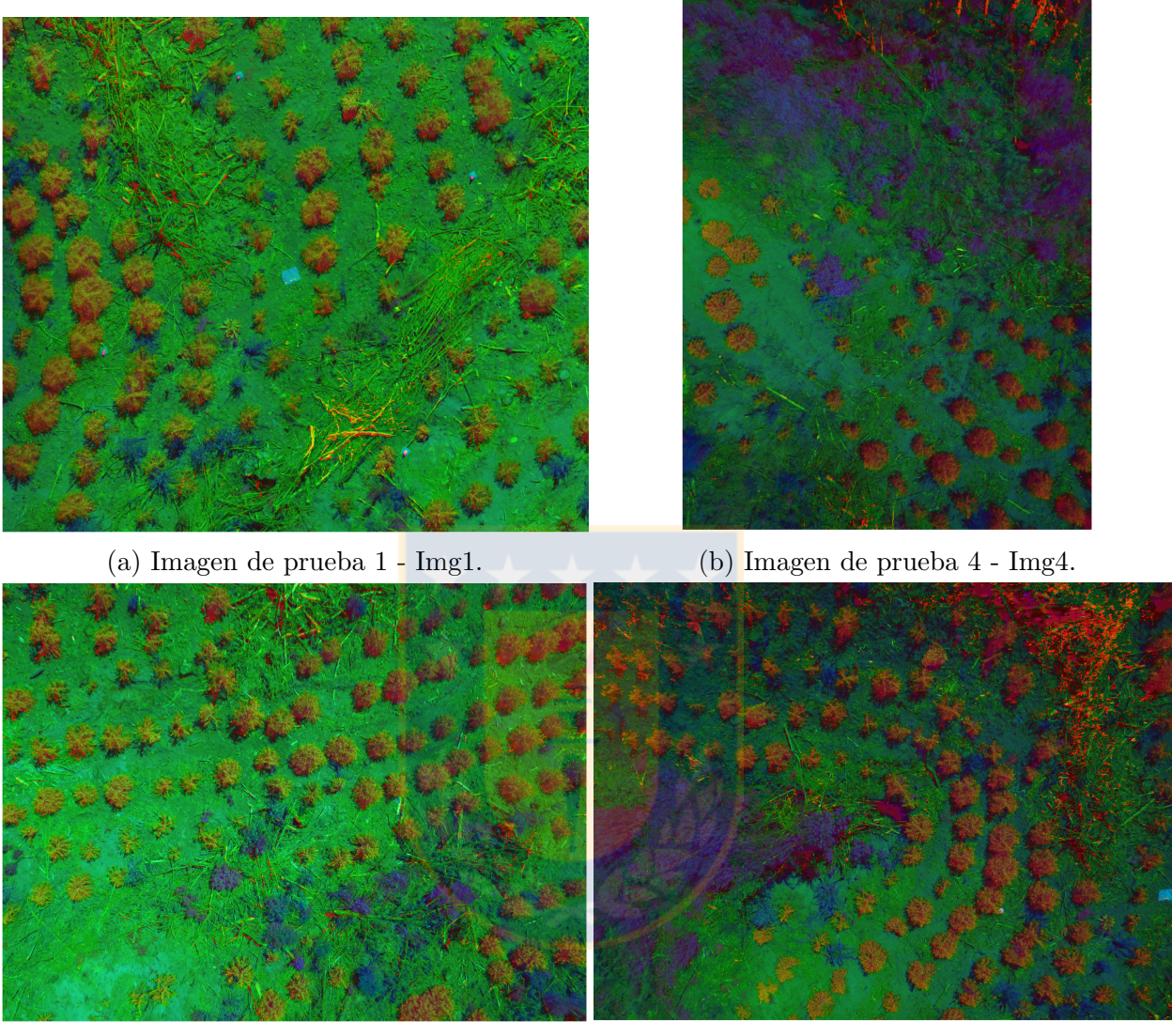

(c) Imagen de prueba 2 - Img2. (d) Imagen de prueba 3 - Img3.

Figura 38: Aplicación del modelo HSV.

- <span id="page-44-0"></span>6.4. Filtrado de imagen
- <span id="page-44-1"></span>6.4.1. Filtro 0.22-0.4
- <span id="page-44-2"></span>6.4.1.1. Modelo HSI

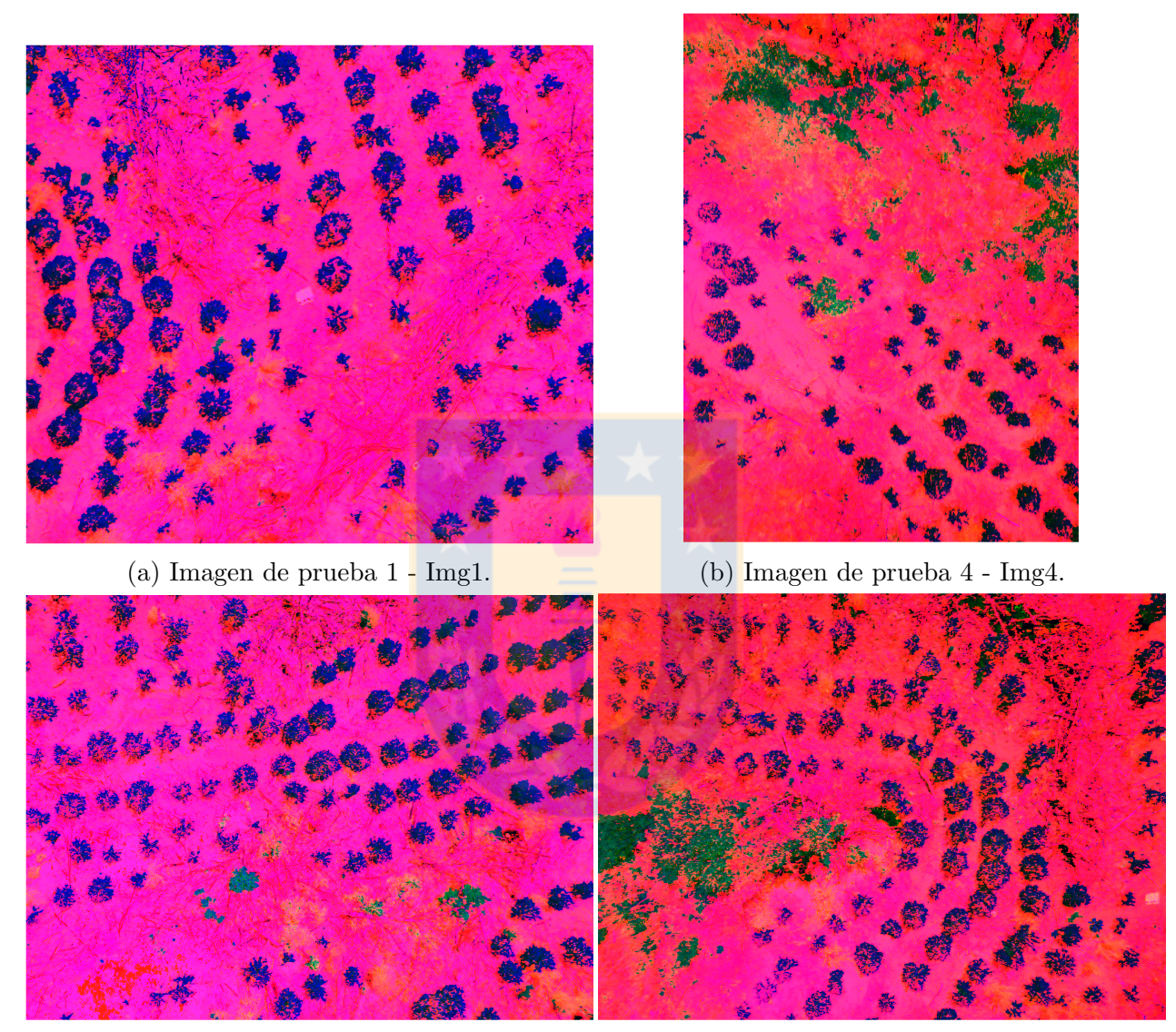

(c) Imagen de prueba 2 - Img2. (d) Imagen de prueba 3 - Img3.

Figura 39: Primer filtro en modelo HSI.

# <span id="page-45-0"></span>6.4.1.2. Modelo HSV

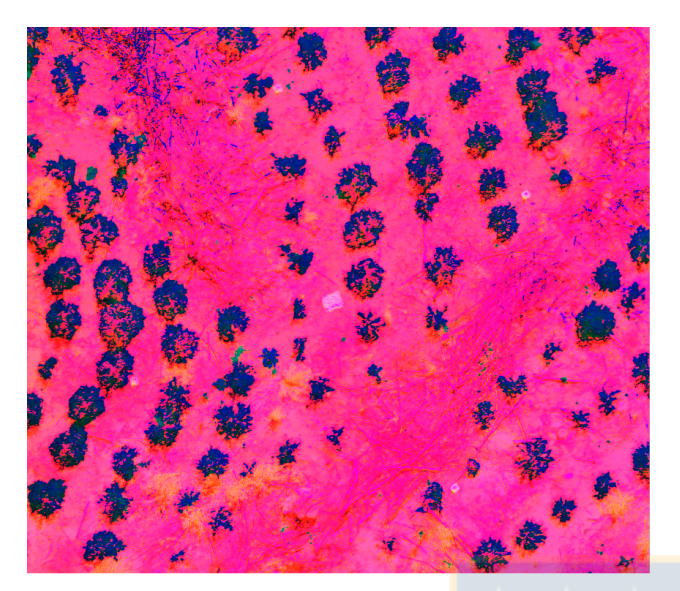

(a) Imagen de prueba 1 - Img1. (b) Imagen de prueba 4 - Img4.

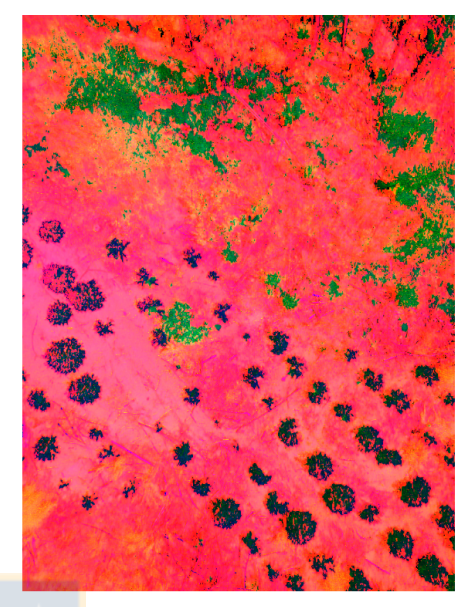

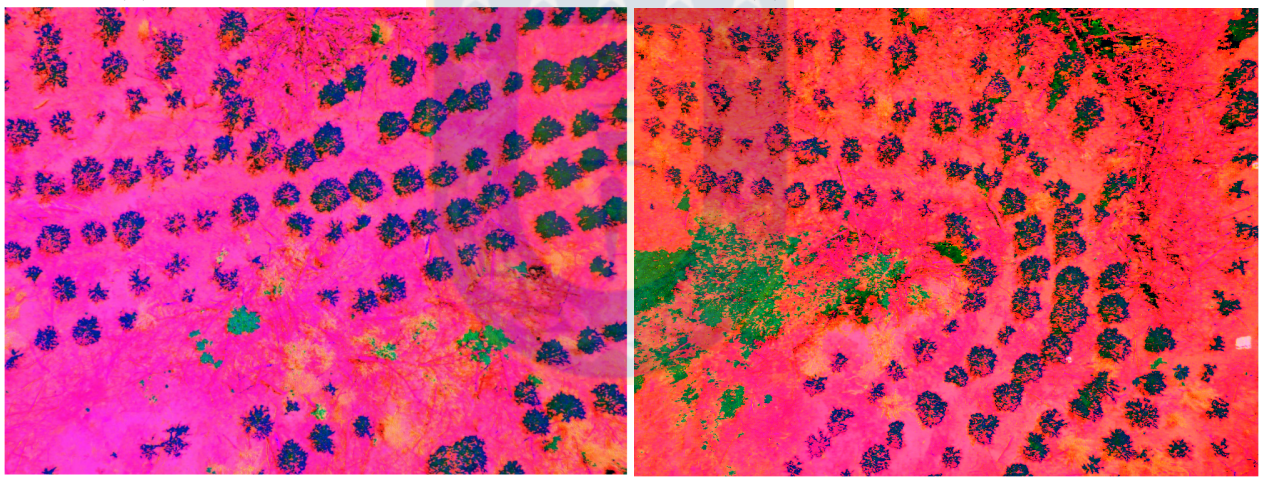

(c) Imagen de prueba 2 - Img2. (d) Imagen de prueba 3 - Img3.

Figura 40: Primer filtro en modelo HSV.

# <span id="page-46-0"></span>6.4.1.3. Modelo HLS

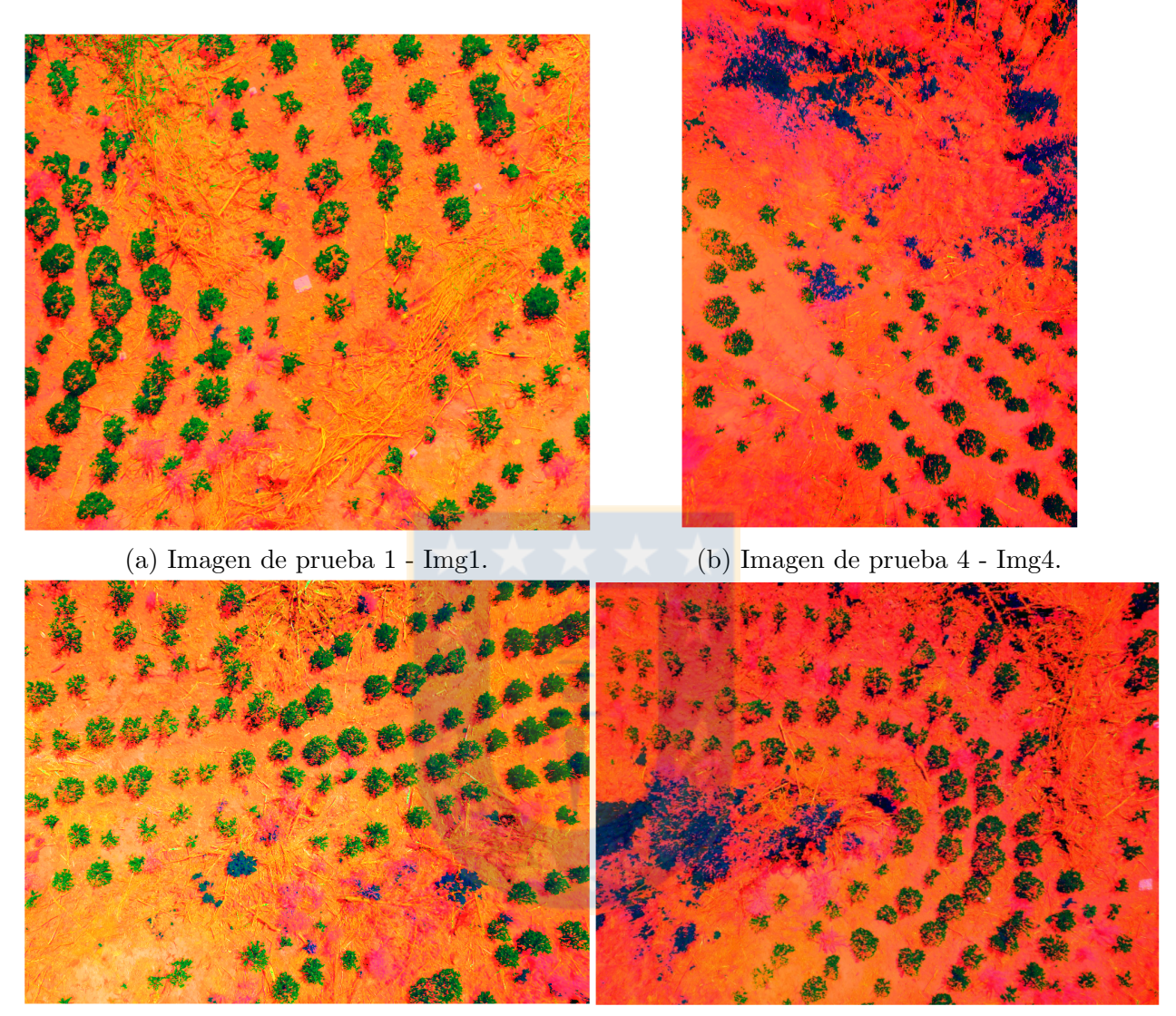

(c) Imagen de prueba 2 - Img2. (d) Imagen de prueba 3 - Img3.

Figura 41: Primer filtro en modelo HLS.

# <span id="page-47-0"></span>6.4.2. Filtro 0.3-0.55

# <span id="page-47-1"></span>6.4.2.1. Modelo HSI

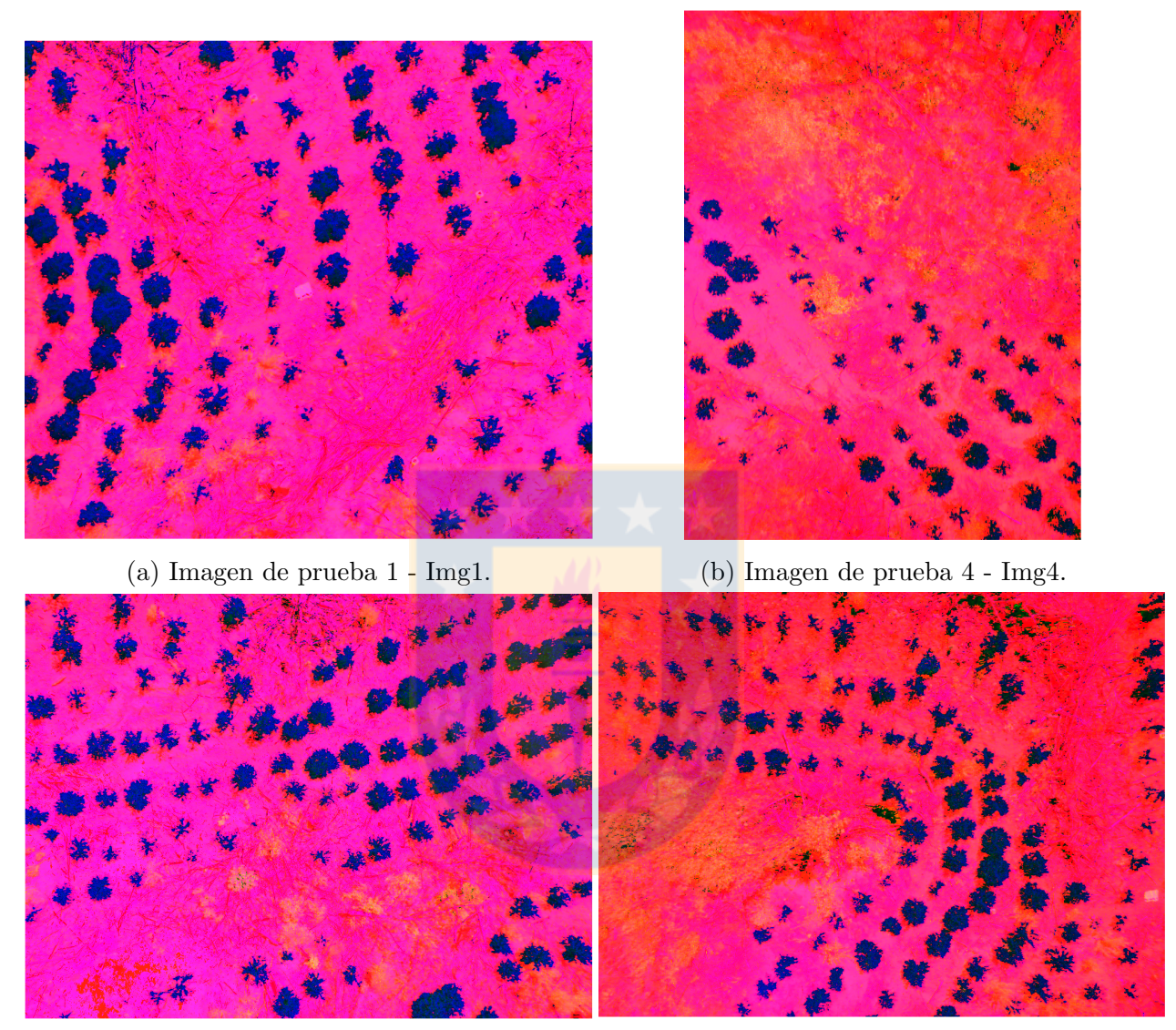

(c) Imagen de prueba 2 - Img2. (d) Imagen de prueba 3 - Img3.

Figura 42: Primer filtro en modelo HSI.

# <span id="page-48-0"></span>6.4.2.2. Modelo HSV

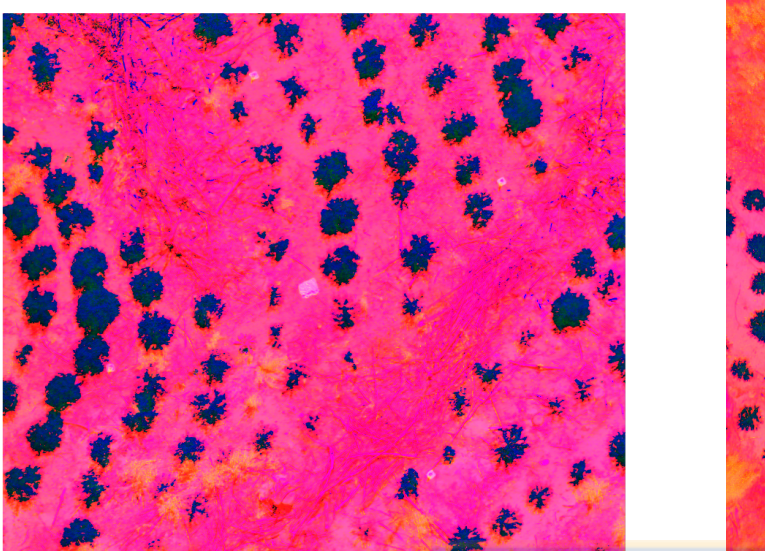

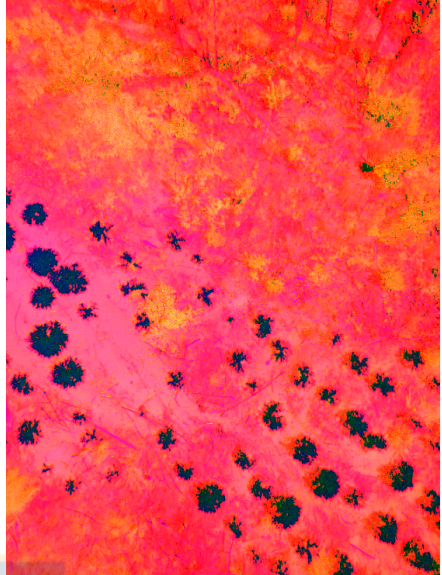

(a) Imagen de prueba 1 - Img1. (b) Imagen de prueba 4 - Img4.

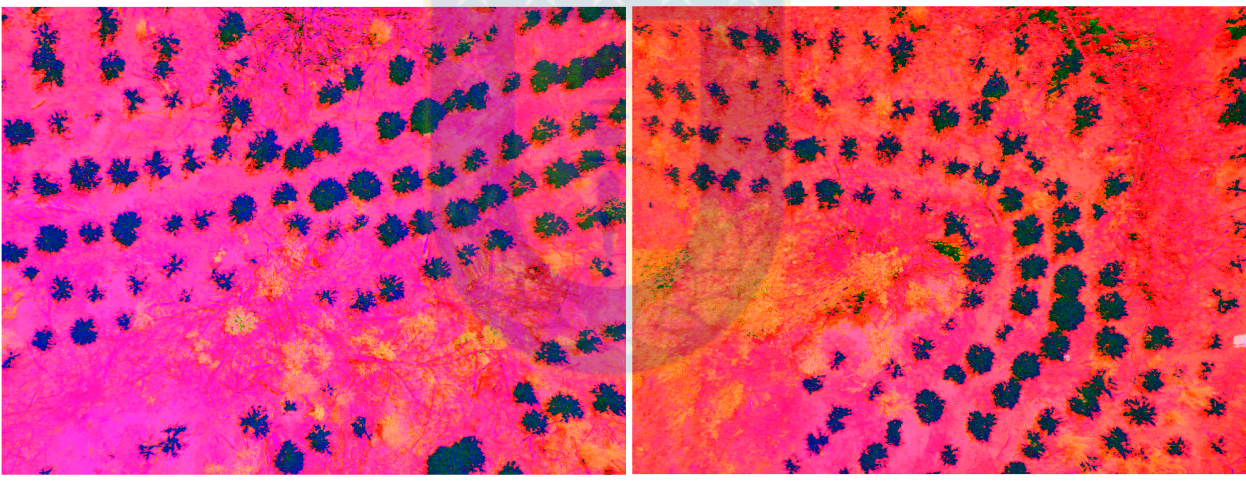

(c) Imagen de prueba 2 - Img2. (d) Imagen de prueba 3 - Img3.

Figura 43: Primer filtro en modelo HSV.

# <span id="page-49-0"></span>6.4.2.3. Modelo HLS

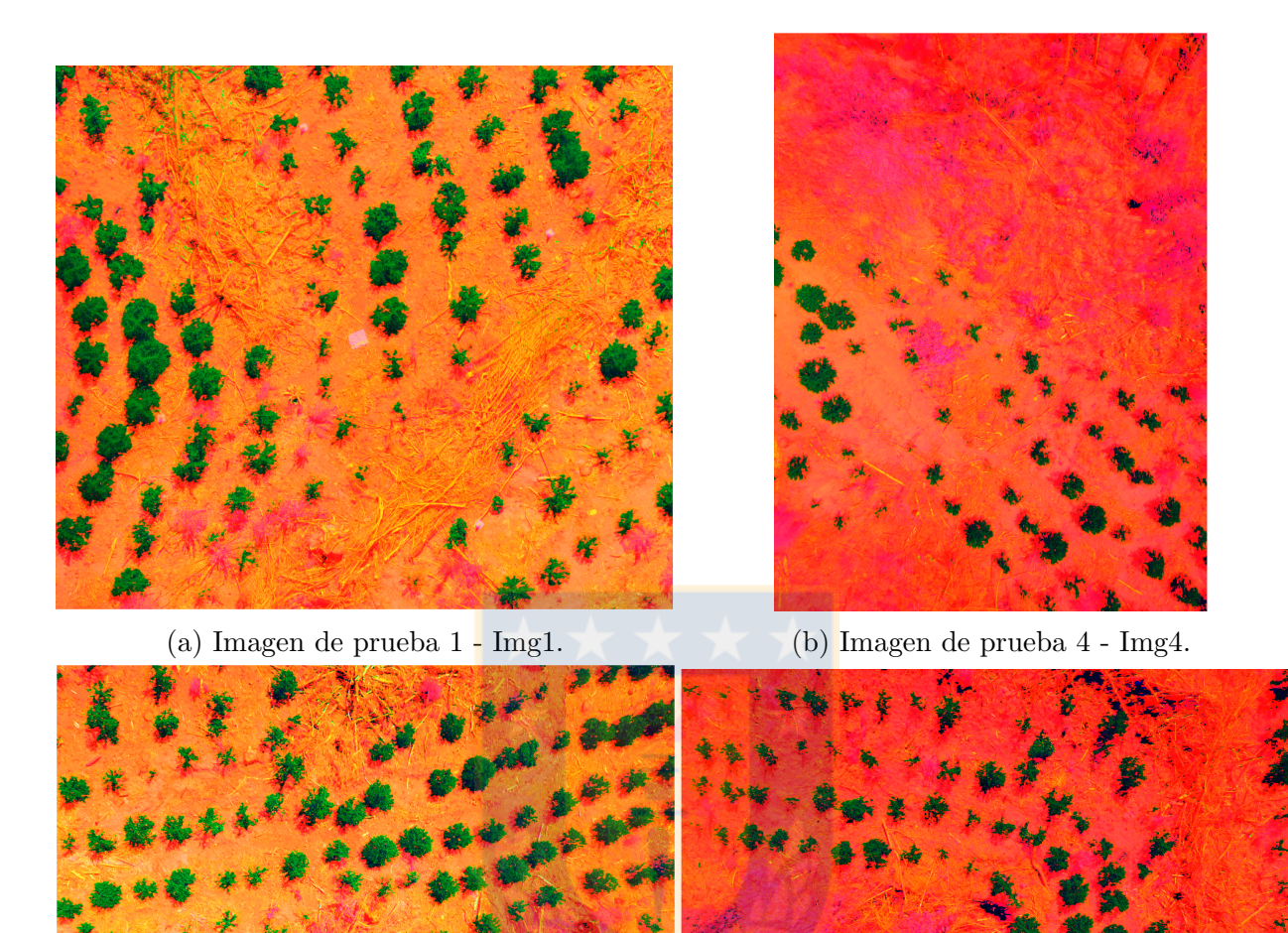

帑

(c) Imagen de prueba 2 - Img2. (d) Imagen de prueba 3 - Img3.

Figura 44: Primer filtro en modelo HLS.

# <span id="page-50-0"></span>6.5. Modelo propuesto

# <span id="page-50-1"></span>6.5.1. Modelo HIH

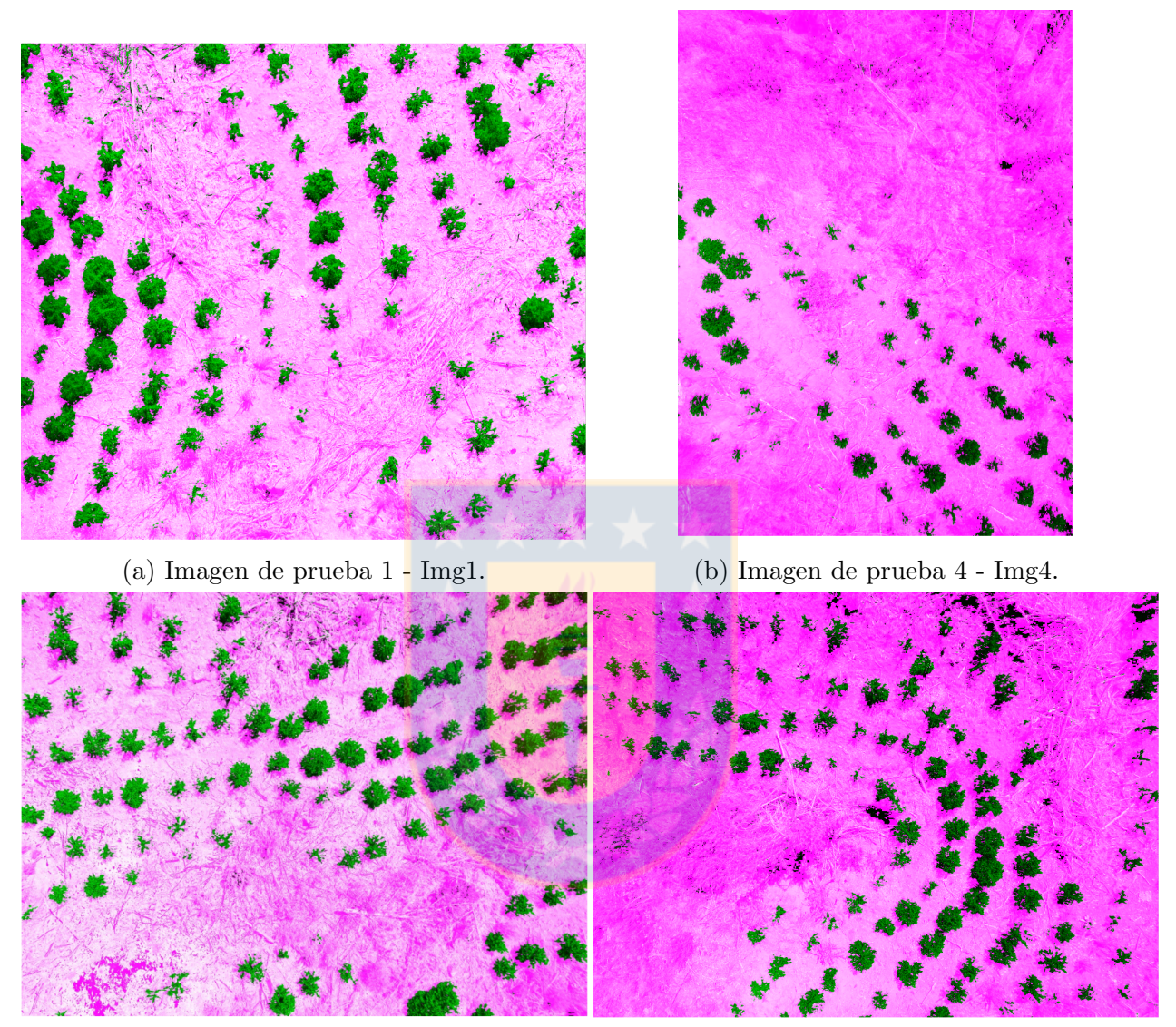

(c) Imagen de prueba 2 - Img2. (d) Imagen de prueba 3 - Img3.

Figura 45: Aplicación de modelo HIH.

<span id="page-51-0"></span>6.5.2. Binarizacion modelo HIH

<span id="page-51-1"></span>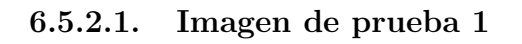

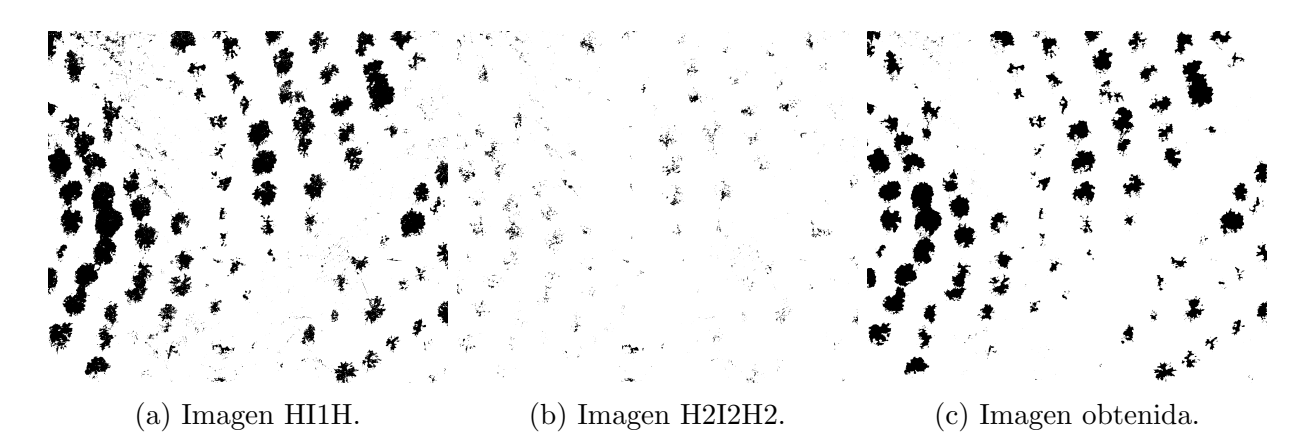

Figura 46: Resta de imágenes binarias.

<span id="page-51-2"></span>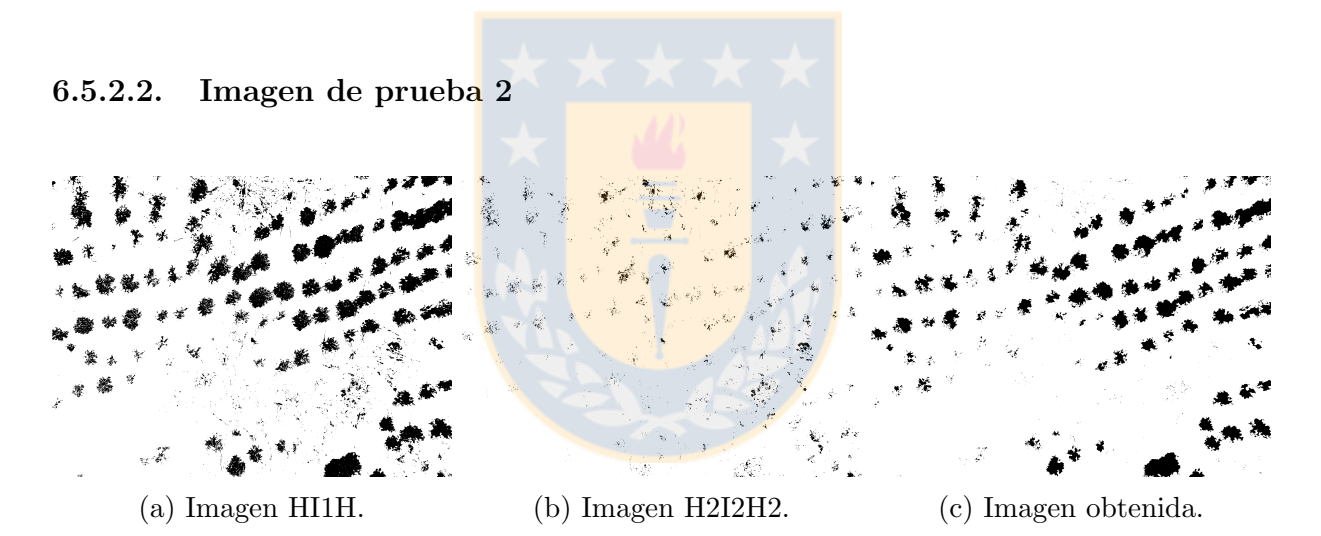

Figura 47: Resta de imágenes binarias.

### <span id="page-52-0"></span>6.5.2.3. Imagen de prueba 3

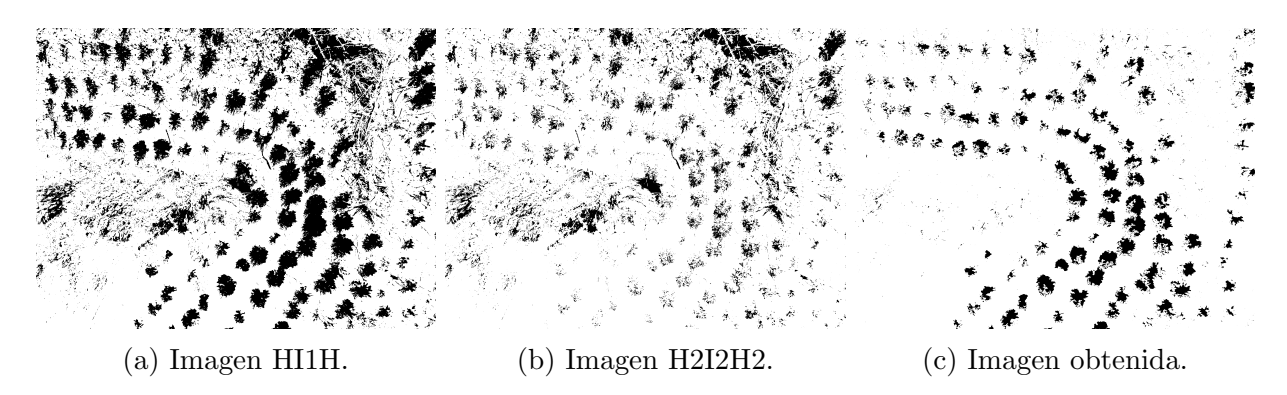

Figura 48: Resta de imágenes binarias.

# <span id="page-52-1"></span>6.5.2.4. Imagen de prueba 4

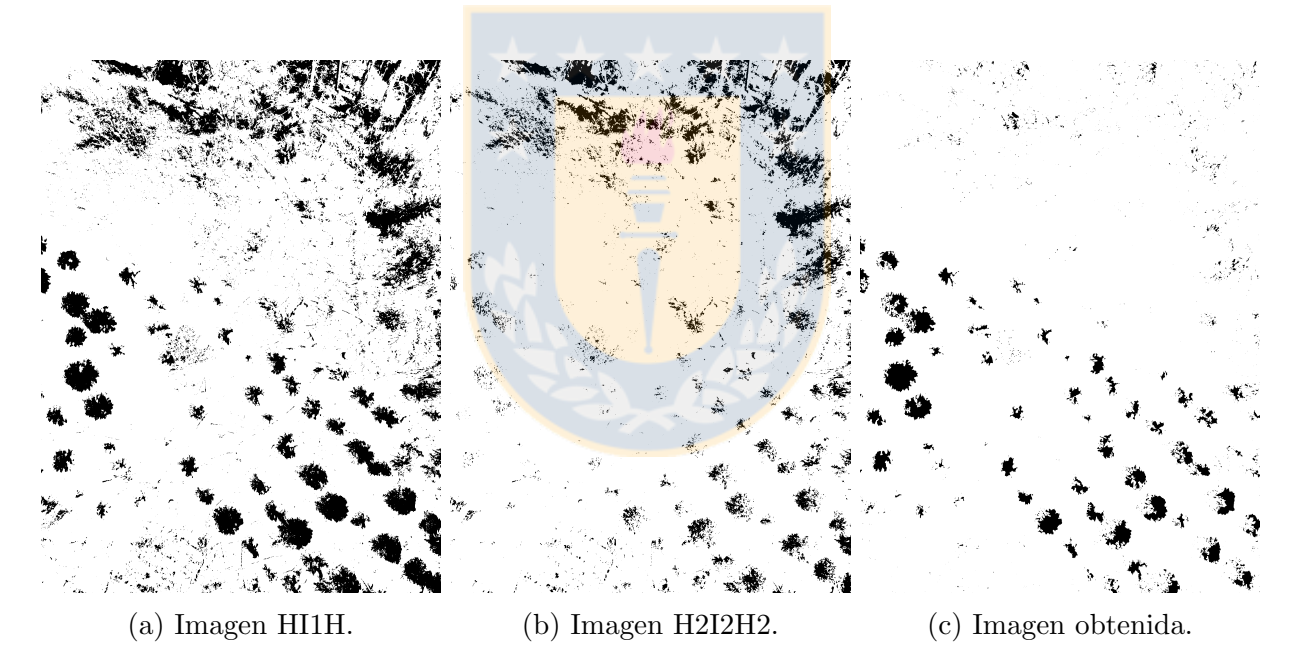

Figura 49: Resta de imágenes binarias.

# <span id="page-53-0"></span>6.6. Limpieza y reestructuración

# <span id="page-53-1"></span>6.6.1. Método apertura

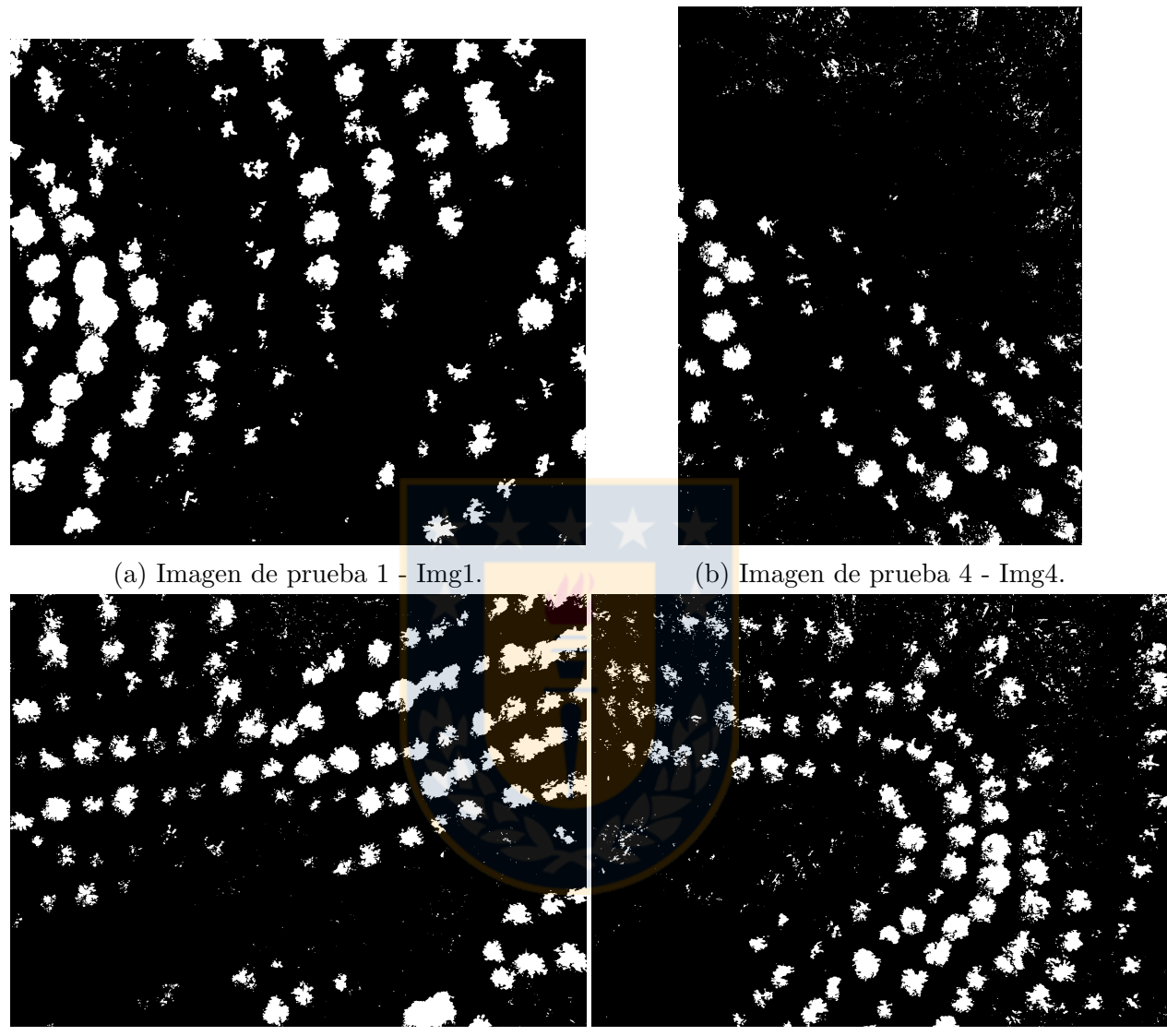

- 
- (c) Imagen de prueba 2 Img2. (d) Imagen de prueba 3 Img3.

Figura 50: Aplicación de modelo HIH.

# <span id="page-54-0"></span>6.6.2. Método erosión

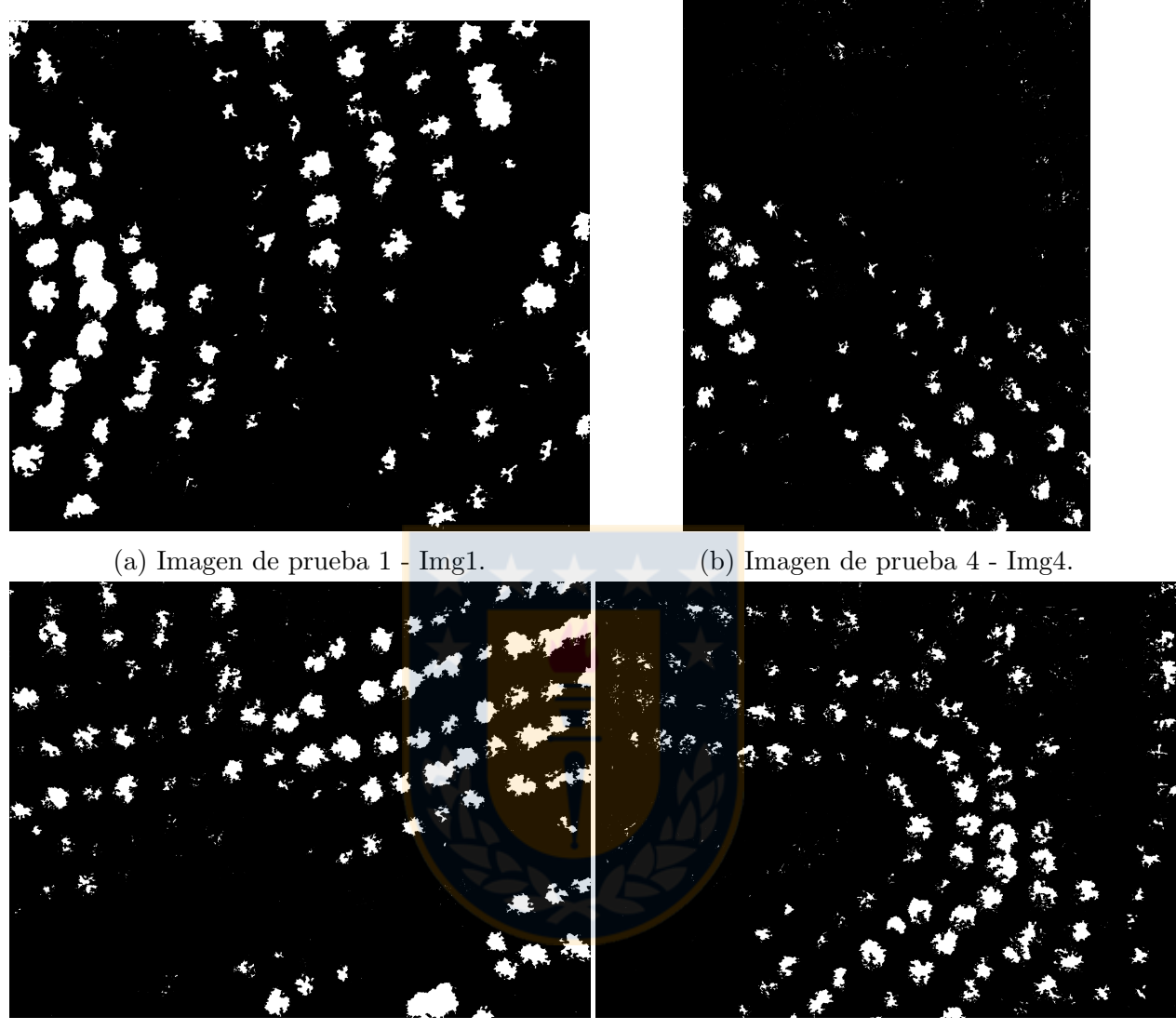

(c) Imagen de prueba 2 - Img2. (d) Imagen de prueba 3 - Img3.

Figura 51: Aplicación de modelo HIH.

# <span id="page-55-0"></span>6.7. Resultados para selección de umbral en promedio.

Para los siguientes resultados, grados de acierto mayor a 100 incluyen tanto la detección de falsos positivos como ´arboles bien constituidos y residuos de los mismos producto del proceso de limpieza (no considerados falsos positivos). Estos residuos se comienzan a eliminar a medida que aumenta el umbral.

### <span id="page-55-1"></span>6.7.1. Método erosión

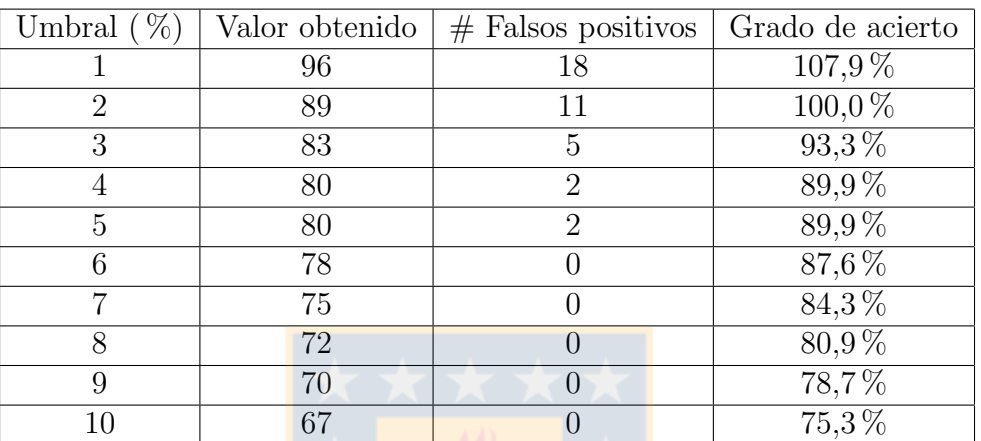

Cuadro 4: Resultados imagen 1 método erosión.

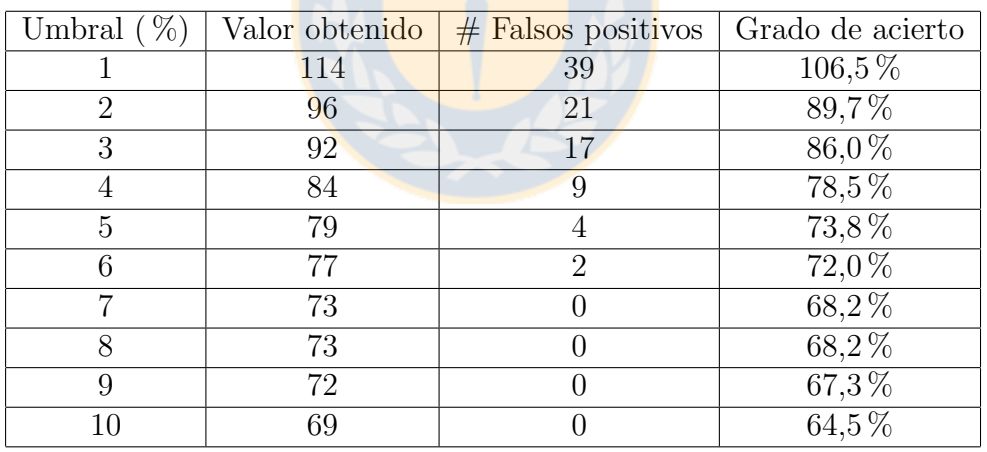

Cuadro 5: Resultados parciales imagen 2 método erosión.

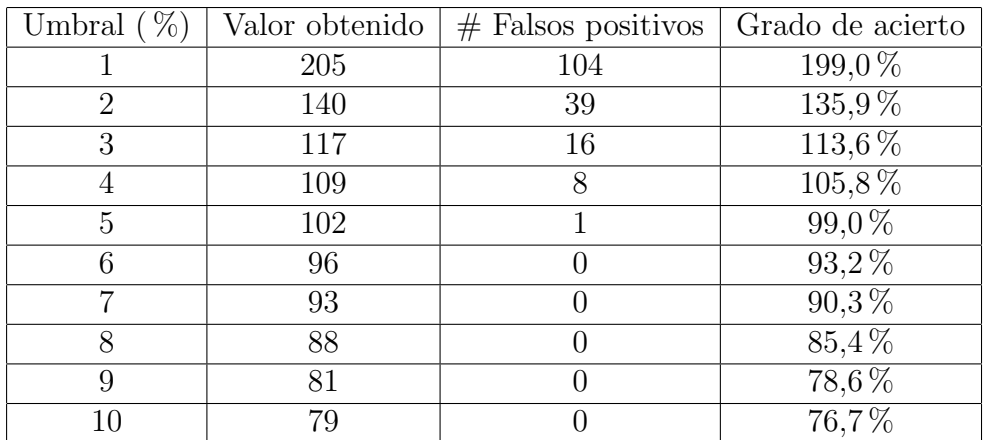

Cuadro 6: Resultados parciales imagenmétodo erosión.  $\,$ 

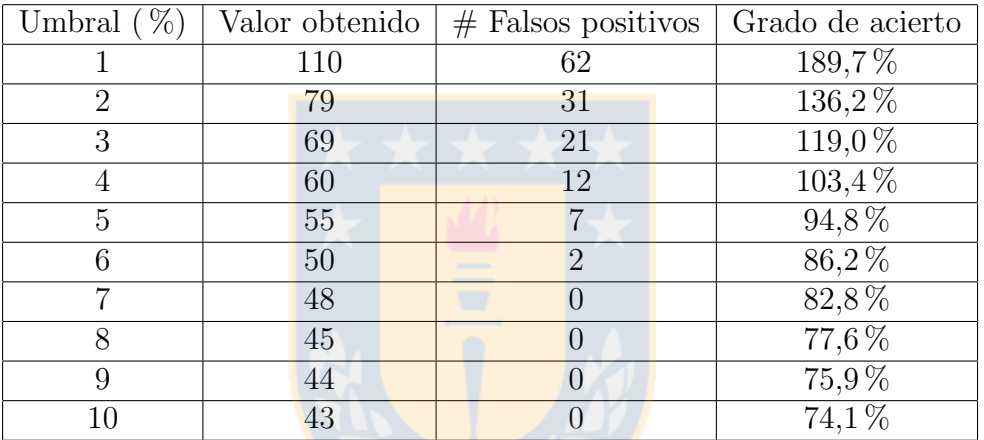

Cuadro 7: Resultados parciales imagen 4 método erosión.

### <span id="page-57-0"></span>6.7.2. Gráficos Umbral método erosión

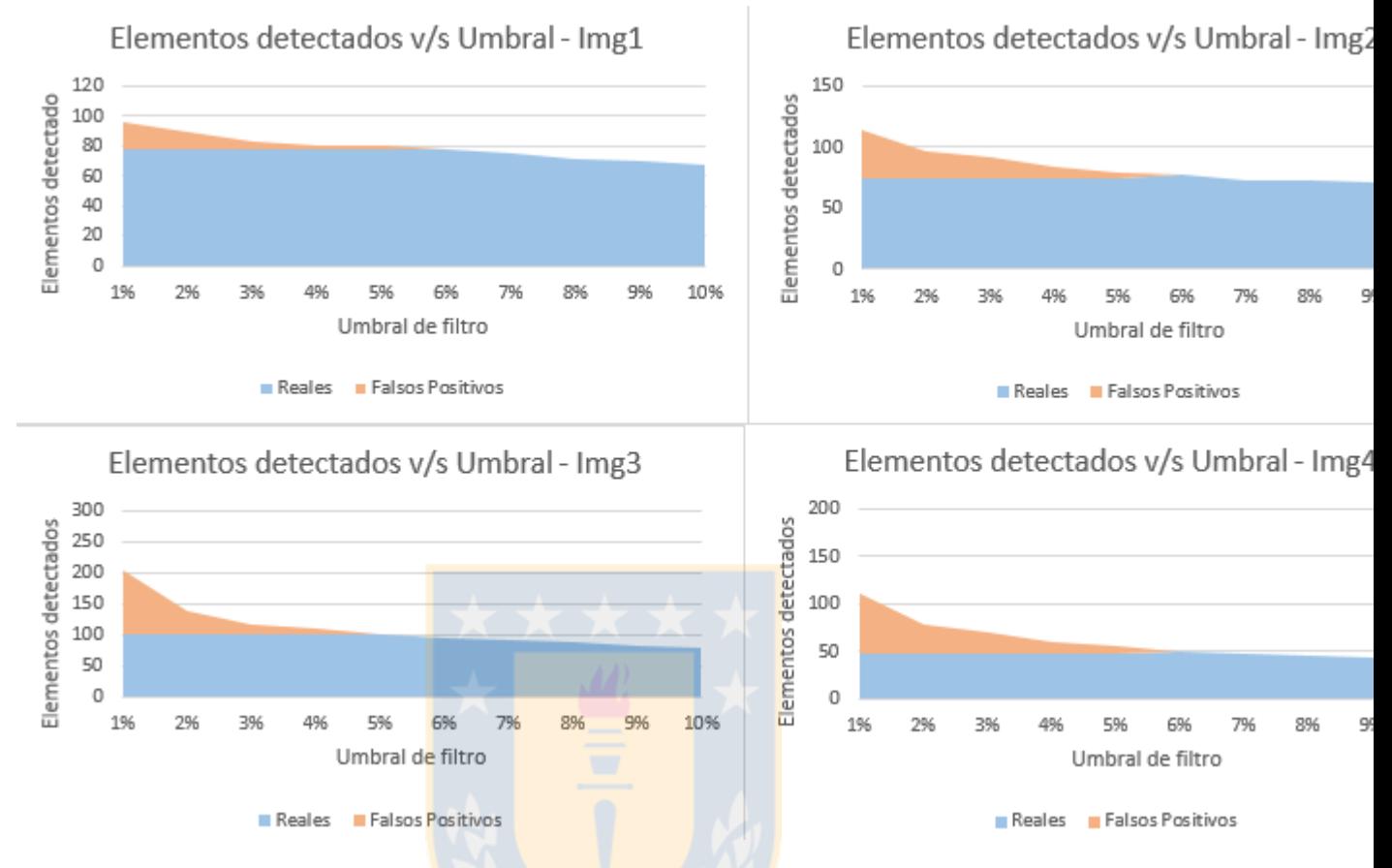

Figura 52: Gráfico Elementos detectados por umbral - método erosión

# <span id="page-58-0"></span>6.7.3. Método apertura

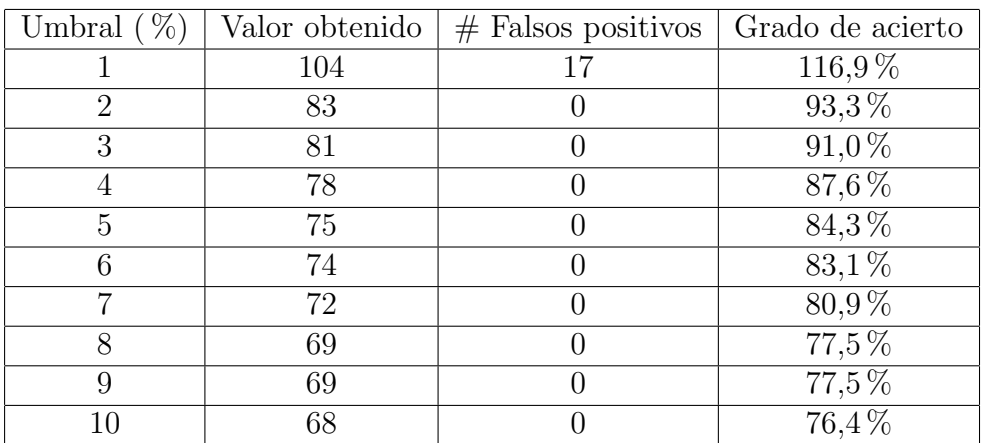

Cuadro 8: Resultados parciales imagenmétodo apertura.

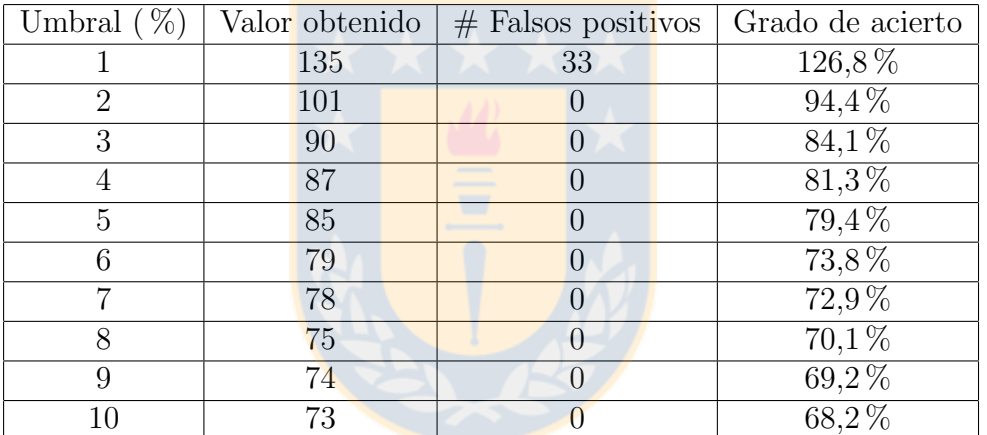

Cuadro 9: Resultados parciales imagenmétodo apertura.

| Umbral $(\%)$  | Valor obtenido | $#$ Falsos positivos | Grado de acierto     |
|----------------|----------------|----------------------|----------------------|
|                | 279            | 196                  | 270,9%               |
| $\overline{2}$ | 172            | 89                   | 167,0%               |
| 3              | 143            | 60                   | 138,8%               |
| 4              | 124            | 41                   | $\overline{120,4\%}$ |
| 5              | 108            | 25                   | 104,9%               |
| 6              | 105            | 22                   | $101,9\%$            |
| 7              | 99             | 16                   | 96,1%                |
| 8              | 97             | 14                   | 94,2%                |
| 9              | 94             | 11                   | $91,3\,\%$           |
| 10             | 89             | 6                    | 86,4%                |

Cuadro 10: Resultados parciales imagenmétodo apertura.  $\,$ 

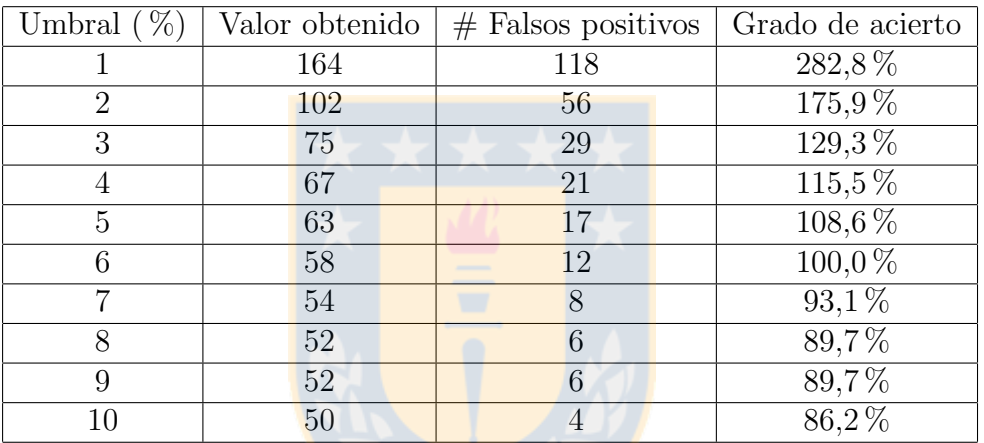

Cuadro 11: Resultados parciales imagen 4 método apertura.

<span id="page-60-0"></span>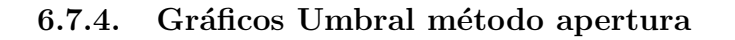

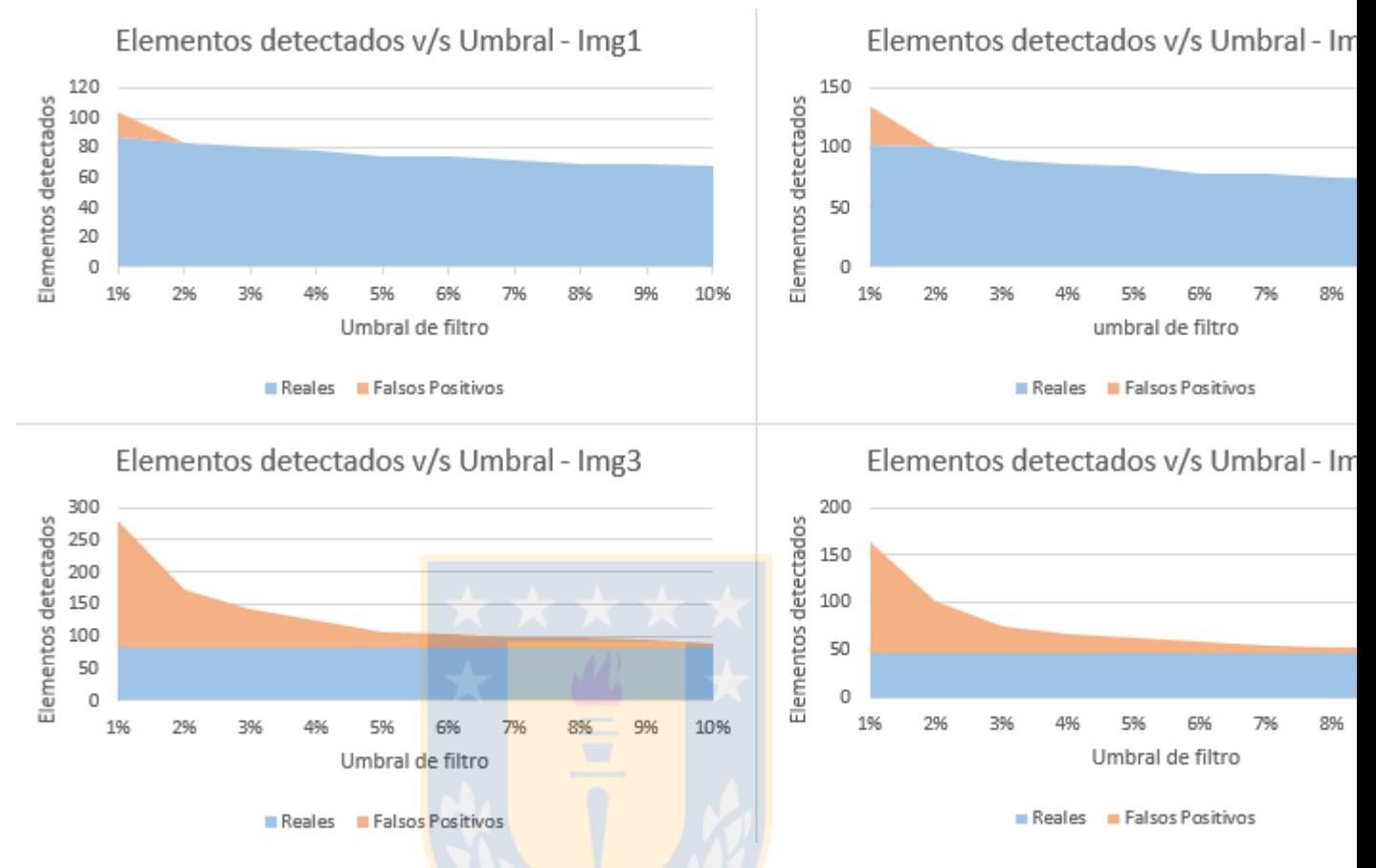

Figura 53: Gráfico Elementos detectados por umbral - método apertura

# <span id="page-61-0"></span>6.8. Imágenes finales

# <span id="page-61-1"></span>6.8.1. Método apertura

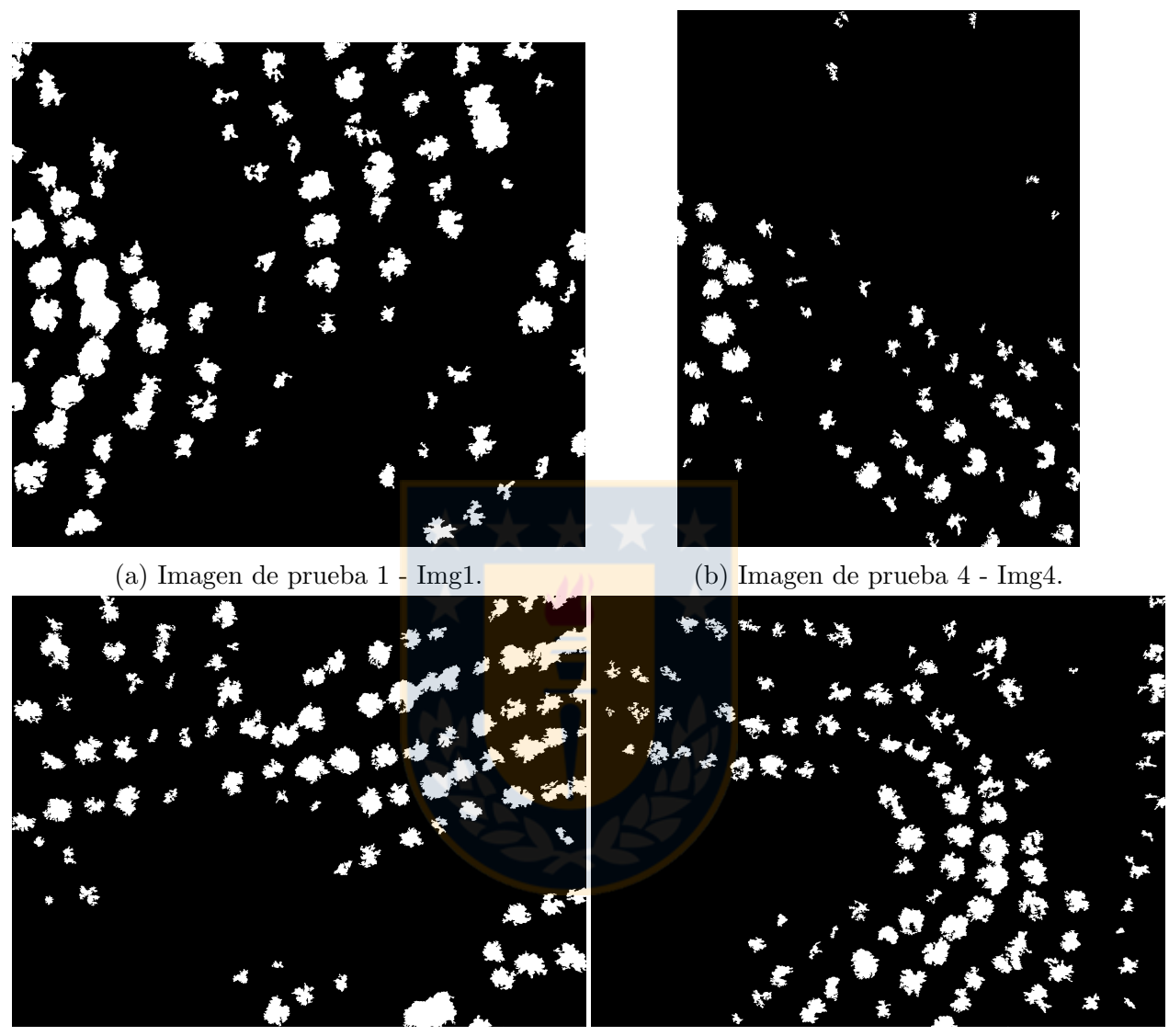

- 
- (c) Imagen de prueba 2 Img2. (d) Imagen de prueba 3 Img3.

Figura 54: Aplicación de modelo HIH.

# <span id="page-62-0"></span>6.8.2. Método erosión

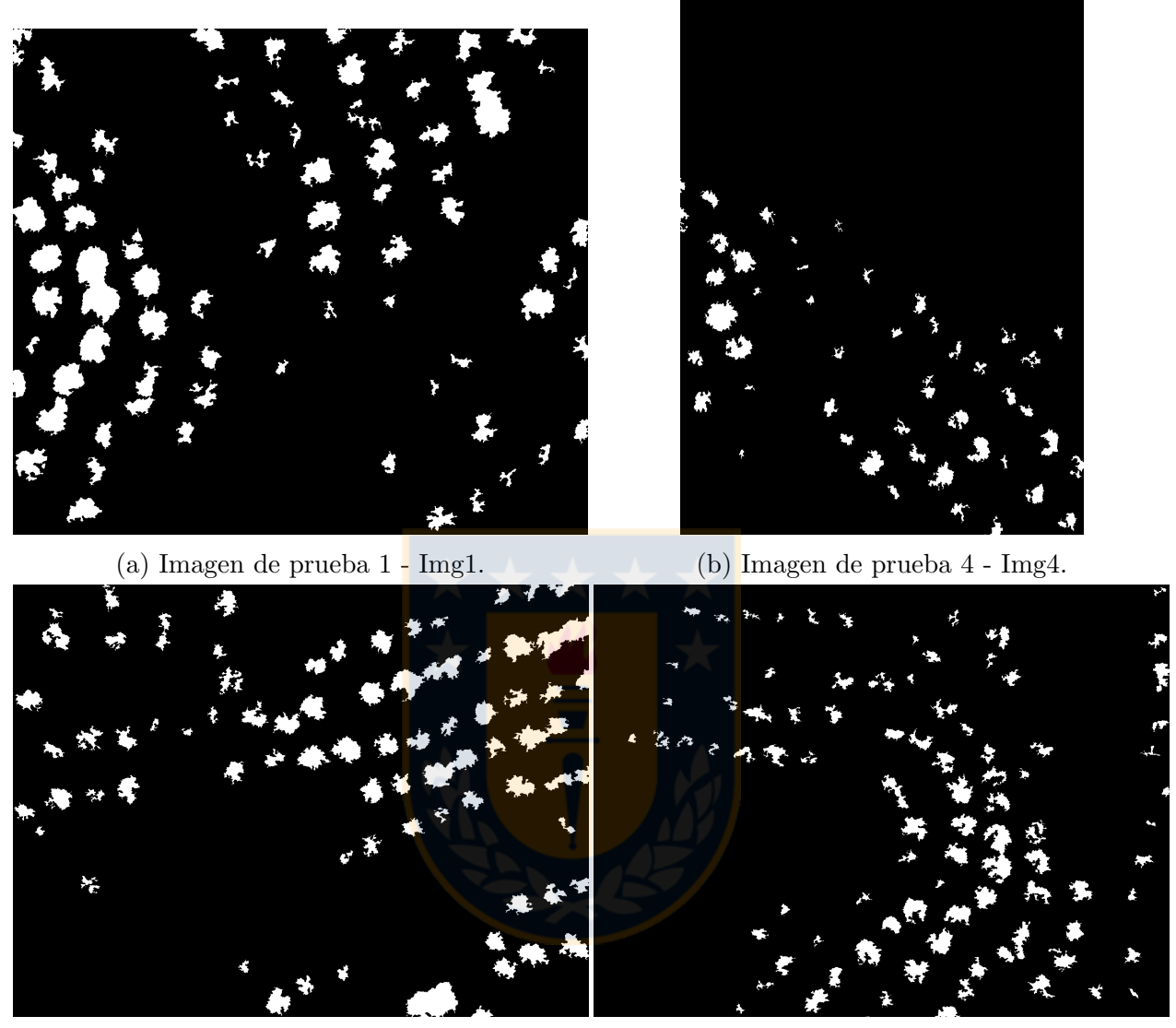

(c) Imagen de prueba 2 - Img2. (d) Imagen de prueba 3 - Img3.

Figura 55: Aplicación de modelo HIH.